# ANALYSIS 1 für TPH, UE

Aufgabensammlung für Studierende der Technischen Physik

Copyright (c) Gabriela Schranz-Kirlinger, Peter Szmolyan, 2008.

# Inhaltsverzeichnis

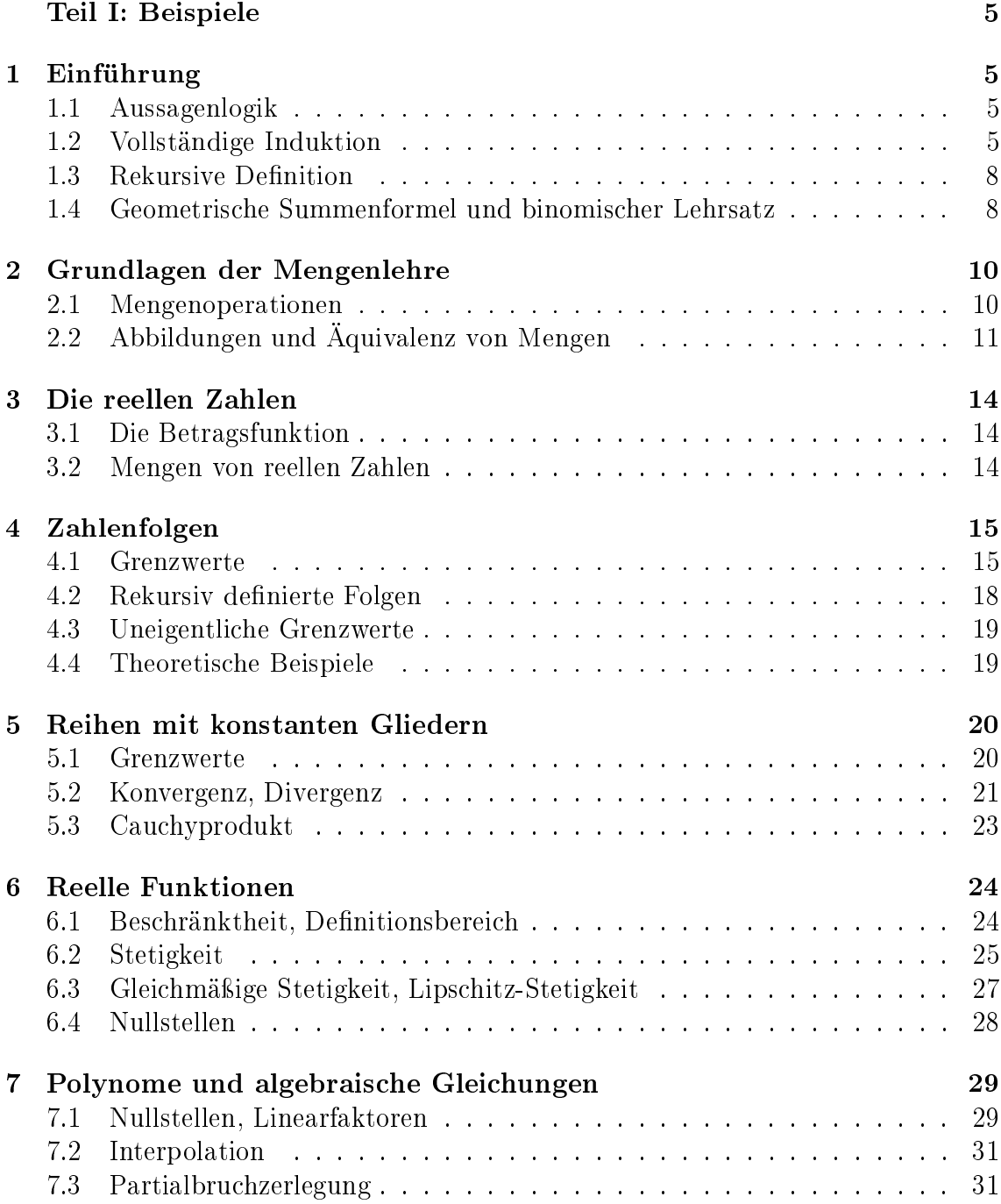

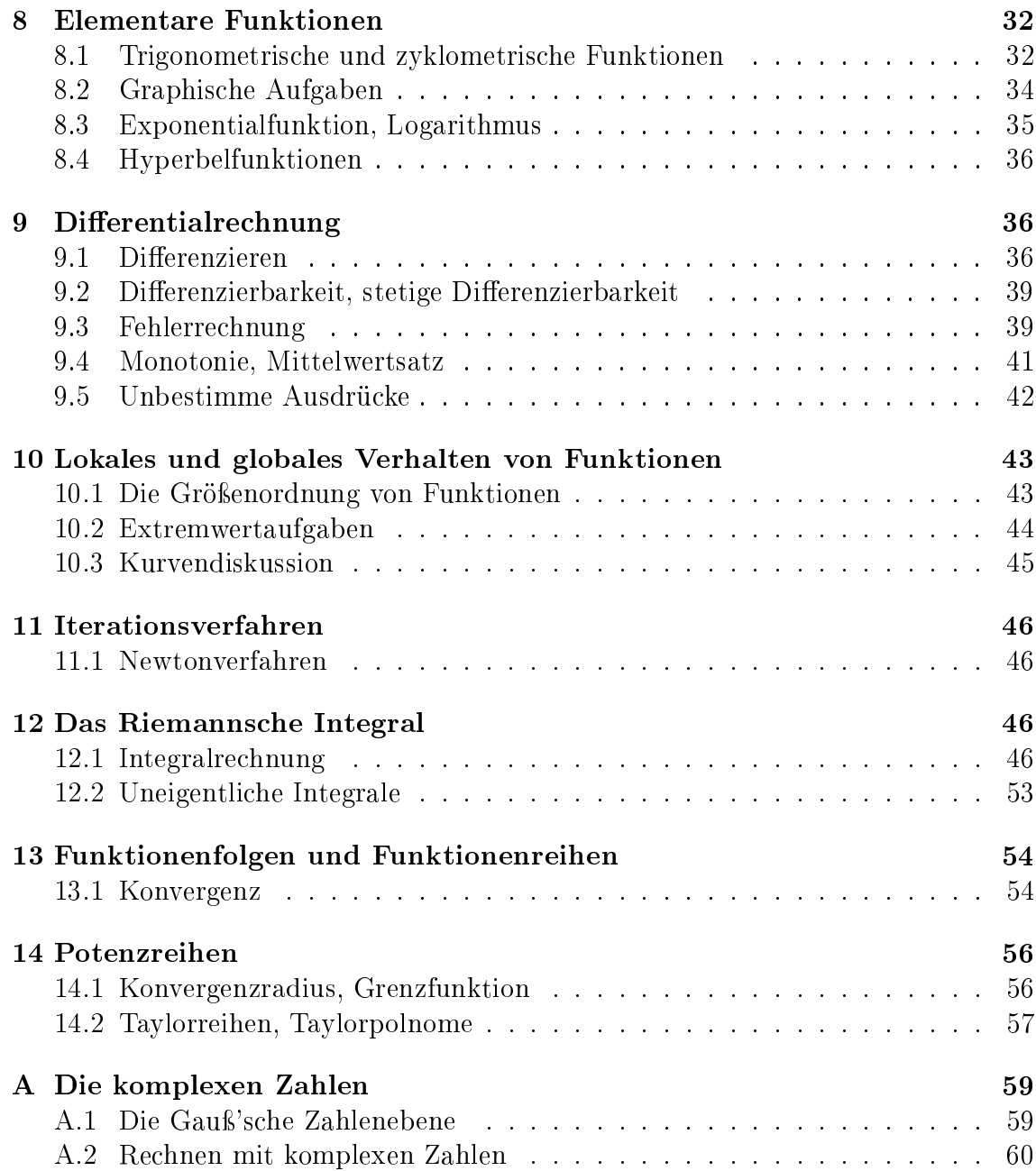

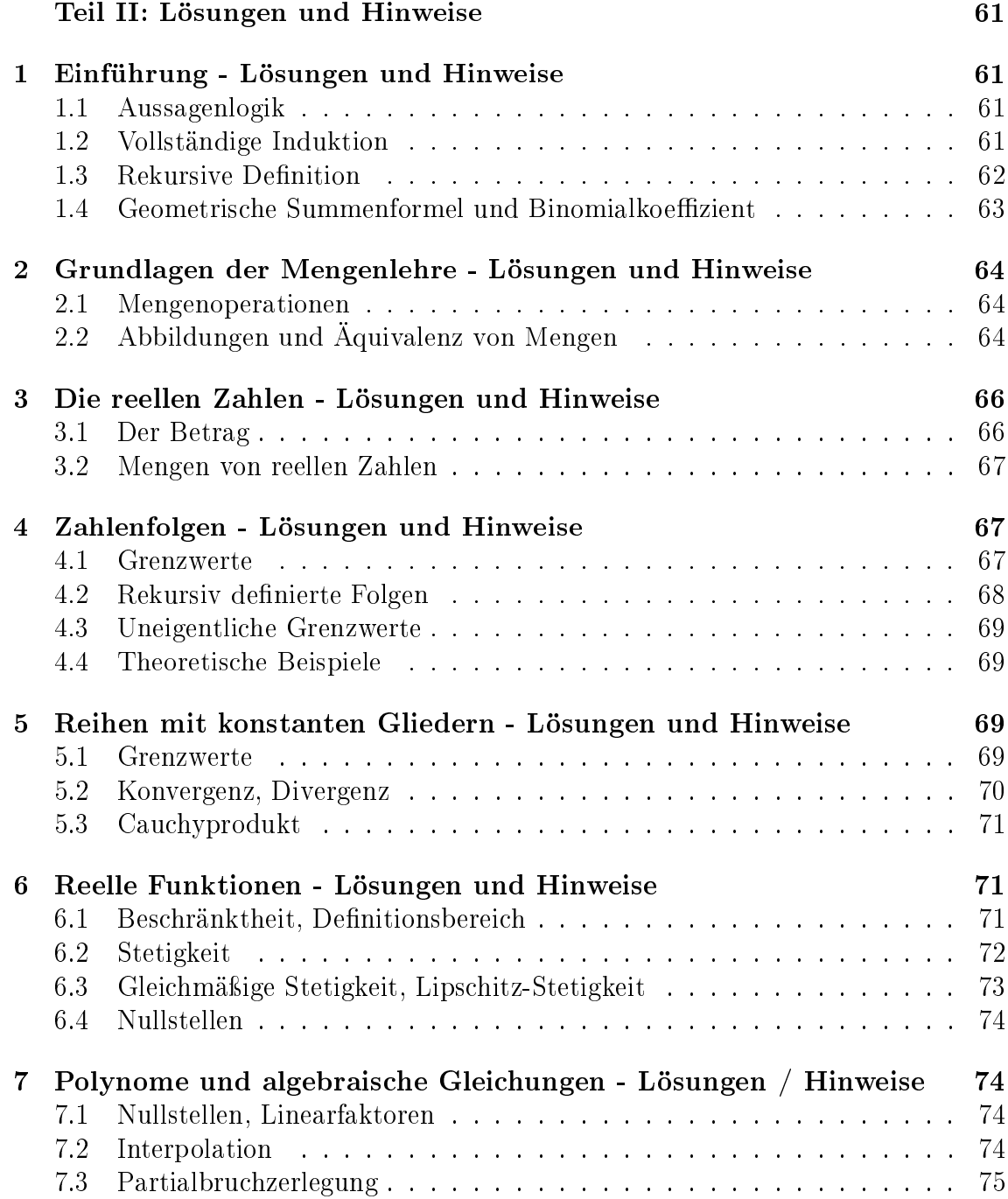

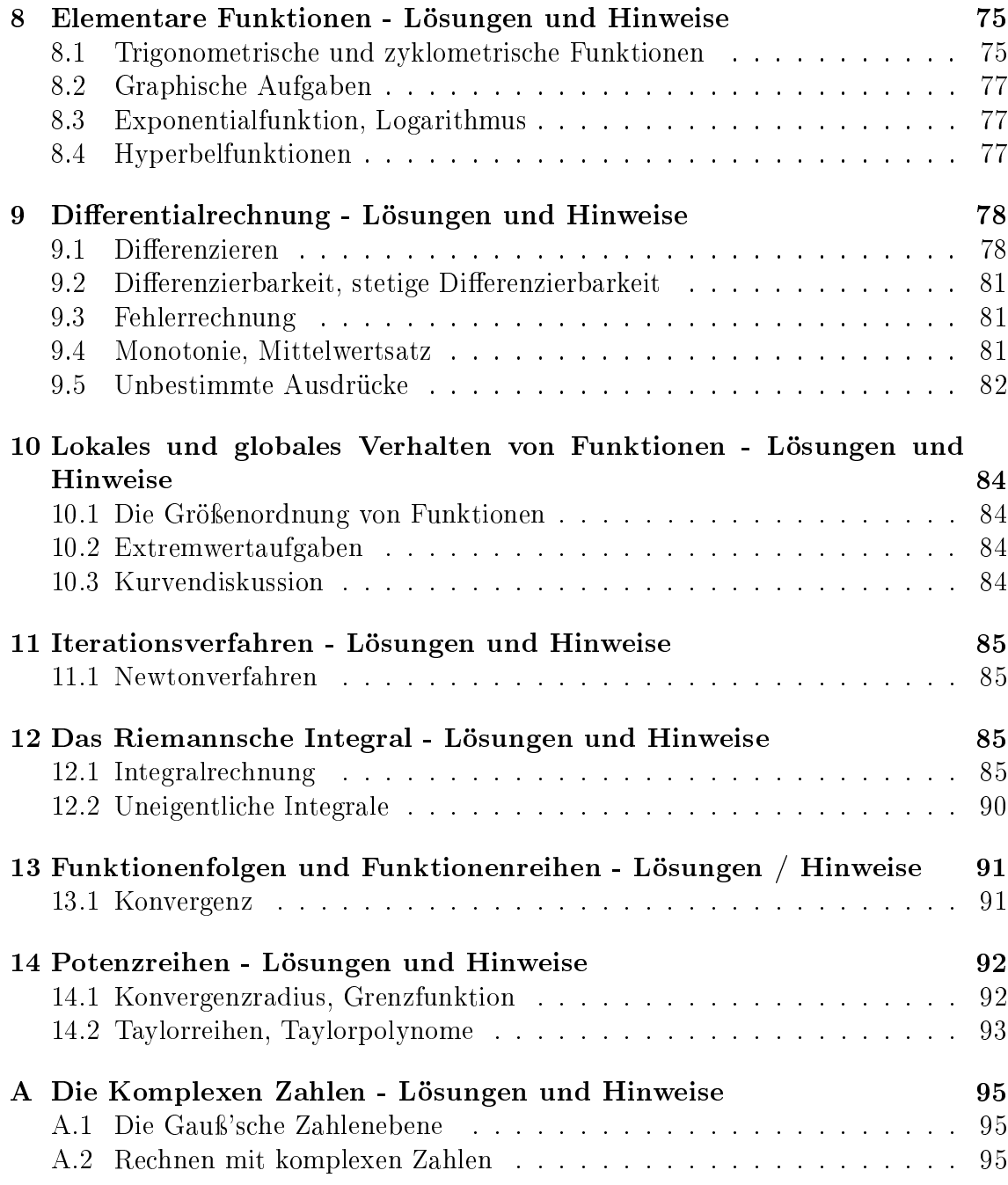

# Teil I: Beispiele

# 1 Einführung

## 1.1 Aussagenlogik

## 1.1.1

Zeigen Sie, dass

 $(A \Rightarrow B) \Leftrightarrow (\neg A \lor B)$ 

eine Tautologie ist.

### 1.1.2

Verifizieren Sie mittels einer Wahrheitstafel die folgenden Äquivalenzen

$$
\neg(A \land B) \iff (\neg A) \lor (\neg B), \qquad \neg(A \lor B) \iff (\neg A) \land (\neg B)
$$
  

$$
A \lor (B \land C) \iff (A \lor B) \land (A \lor C), \qquad A \land (B \lor C) \iff (A \land B) \lor (A \land C)
$$

#### 1.1.3

Im Reisebüro schildert ein Kunde seine Wünsche für eine Urlaubsreise: Wenn der Urlaubsort am Meer liegt, dann dürfen auf keinen Fall Berge in der Nähe sein. An einem Urlaubsort ohne Meer und ohne Berge muss sich unbedingt ein Schwimmbad befinden. Und noch etwas: Wenn es dort kein Meer und kein Schwimmbad gibt, dann geht es nicht ohne Berge!

Verständlicherweise ist der Angestellte des Reisebüros etwas verwirrt. Helfen Sie ihm, indem Sie die Wünsche des Kunden als Aussageform darstellen und diese vereinfachen.

## 1.2 Vollständige Induktion

## 1.2.1

Berechnen Sie die folgende Summe und beweisen Sie das Ergebnis mittels vollständiger Induktion für alle  $n \in \mathbb{N}$ :

$$
\sum_{j=1}^{n} (2j-1)
$$

Beweisen Sie mittels vollständiger Induktion für  $n \geq 4$ :

$$
n^2 \leq 2^n
$$

## 1.2.3

Beweisen Sie mittels vollständiger Induktion:

$$
\sum_{j=1}^{n} j^{2} = \frac{n}{6} (2n^{2} + 3n + 1) \qquad \forall n \ge 1
$$

## 1.2.4

Beweisen Sie mittels vollständiger Induktion für alle  $n \in \mathbb{N}$ :

$$
\sum_{j=1}^{n} j^{3} = \left(\frac{n(n+1)}{2}\right)^{2}
$$

## 1.2.5

Beweisen Sie mittels vollständiger Induktion:

$$
\sum_{k=1}^{n} \frac{k}{2^k} = 2 - \frac{n+2}{2^n} \qquad \forall n \ge 1
$$

## 1.2.6

Beweisen Sie mittels vollständiger Induktion:

$$
(1 + \frac{1}{1})^1 (1 + \frac{1}{2})^2 \cdots (1 + \frac{1}{(n-1)})^{n-1} = \frac{n^{n-1}}{(n-1)!} \qquad \forall n \le 2
$$

## 1.2.7

Beweisen Sie mittels vollständiger Induktion für alle $n\in\mathbb{N}$  :

$$
(1+x)(1+x^2)(1+x^4)\cdots(1+x^{2^n}) = \frac{1-x^{2^{n+1}}}{1-x^2} \qquad x \neq +1, -1
$$

Beweisen Sie mittels vollständiger Induktion:

$$
(1 + a1)(1 + a2) \cdots (1 + an) > 1 + \sum_{i=1}^{n} a_i \qquad a_i > 0, \ n = 2, 3, \cdots
$$

## 1.2.9

Beweisen Sie mittels vollständiger Induktion:

$$
\sum_{k=2}^{2^n} \frac{1}{k} > \frac{n}{2} \qquad \forall n > 1
$$

## 1.2.10

Zeigen Sie mittels vollständiger Induktion  $\forall n \in \mathbb{N}$ :

 $(1+x)^n \ge 1 + nx \quad x \ge -1$ 

## 1.2.11

Zeigen Sie mittels vollständiger Induktion:

$$
\sum_{k=0}^{n} \binom{n}{k} = 2^{n}
$$

#### 1.2.12

Leiten Sie die Anzahl der Diagonalen im *n*-Eck mittels vollständiger Induktion ab.

## 1.2.13

Beweisen Sie mittels vollständiger Induktion:

$$
\sum_{k=1}^{n} \frac{1}{k(k+1)} = \frac{n}{n+1} \qquad \forall n \in \mathbb{N}
$$

## 1.2.14

Beweisen Sie mittels vollständiger Induktion:

$$
(2n)! < 4^n (n!)^2 \qquad \forall n \in \mathbb{N}
$$

## 1.3 Rekursive Definition

#### 1.3.1

Es sei  $x_1 = 1$  und  $x_{n+1} =$ *√*  $\overline{1 + x_n}$ . Zeigen Sie mittels vollständiger Induktion:

$$
x_n < x_{n+1}
$$

## 1.3.2

 $q(n)$  sei rekursiv definiert durch

$$
g(1) = 1,
$$
  $g(n + 1) = \frac{g(n)^2}{1 + g(n)}$ .

Beweisen Sie mittels vollständiger Induktion, dass  $g(n) > 0$  für alle  $n \geq 1$  und berechnen Sie  $g(n)$  für  $n \leq 5$ .

## 1.3.3

Die Fibonacci-Zahlen sind rekursiv definiert durch:  $u_1 = 1, u_2 = 2$  und  $u_{k+1} =$  $u_{k-1} + u_k$ . Zeigen Sie mittels vollständiger Induktion, dass  $u_n < (7/4)^n$  gilt.

# 1.4 Geometrische Summenformel und binomischer Lehrsatz

## 1.4.1

Beweisen Sie mit Hilfe der geometrischen Summenformel:

$$
\sum_{i=0}^{n} (1-x)^{i} (1+x)^{i} = \begin{cases} \frac{1 - (1 - x^{2})^{n+1}}{x^{2}}, & x \neq 0 \\ n+1, & x = 0 \end{cases}
$$

Werten Sie beide Seiten der Gleichung für *n* = 4, *x* = 2 aus.

#### 1.4.2

Berechnen Sie mit Hilfe der geometrischen Summenformel:

a) 
$$
\sum_{i=0}^{10} 2^i
$$
 b)  $\sum_{j=6}^{12} 3^{-j}$  c)  $\sum_{i=0}^{n} (1-x)^i (1+x)^i$ 

## 1.4.3

Berechnen Sie:

$$
\frac{\left[\binom{n+1}{k+1} - \binom{n}{k}\right] \binom{n-1}{k-1}}{\binom{n}{k}^2 - \binom{n+1}{k+1} \binom{n-1}{k-1}}
$$

#### 1.4.4

Benützen Sie den binomischen Lehrsatz, um den Koeffizienten von  $x^3y^7$  in  $(2x−3y)^{10}$ beziehungsweise den Koeffizienten von  $x^2y^2$  in  $(a^2x + 5by + 3aby)^4$  zu bestimmen.

#### 1.4.5

Berechnen Sie mittels des binomischen Lehrsatzes folgende Summen:

a) 
$$
\sum_{k=0}^{n} {n \choose k} (-2)^k x^k
$$
 b) 
$$
\sum_{k=0}^{n} {n \choose k} (-2)^k
$$
c) 
$$
\sum_{k=0}^{n} {n \choose k} (-1)^k
$$
 d) 
$$
\sum_{k=0}^{n} {n \choose k} (-1)^k
$$

1.4.6

Berechnen Sie

a) 
$$
\sum_{k=0}^{n} k {n \choose k}
$$
 **Hinweis:**  $k {n \choose k} = n {n-1 \choose k-1}$   
b) 
$$
\sum_{k=0}^{n} \frac{1}{k+1} {n \choose k}
$$
 **Hinweis:** 
$$
\frac{1}{k+1} {n \choose k} = \frac{1}{n+1} {n+1 \choose k+1}
$$

## 1.4.7

Bestimmen Sie den Koeffizienten von  $a^3b^9c^7$  in der Entwicklung von  $(a - b - c)^{19}$ .

#### 1.4.8

Zeigen Sie, dass *∀n ∈* IIN gilt

$$
\sum_{k=0}^{n} \frac{1}{k!} < 3
$$

Hinweis: Schätzen Sie die Summe nach oben durch eine geometrische Summe ab.

# 2 Grundlagen der Mengenlehre

## 2.1 Mengenoperationen

## 2.1.1

Zeigen Sie, dass für alle Mengen *A, B, C* gilt:

a)  $(A \times B) \cap (B \times A) = (A \cap B) \times (B \cap A)$ b)  $A \times B = B \times A \implies (A = B)$  oder  $(A = \{\})$  oder  $(B = \{\})$  $c)$   $A \times (B \cup C) = (A \times B) \cup (A \times C)$ 

#### 2.1.2

Zeigen Sie: a)  $A \cup (A \cap B) = A$  b)  $A \cap (A \cup B) = A$ 

#### 2.1.3

Seien *A, B, C* Mengen. Beweisen oder widerlegen Sie die folgenden Behauptungen:

a)  $(A - B) \cup (B - A) = A \cup B - A \cap B$ *b*)  $(A ∪ B) × C = (A ∪ C) × (B ∪ C)$ c)  $A \setminus (B \setminus C) = (A \setminus B) \cup (A \cap B \cap C) = A \setminus (B \cap C)$ d)  $(A \setminus B) \cap C = A \setminus (B \cap C)$ 

## 2.1.4

Zeigen Sie, dass folgende Aussagen äquivalent sind:

a)  $A ⊂ B$ **b**)  $A ∩ B = A$ c)  $A ∪ B = B$ d)  $A \setminus (A \setminus B) = A$ 

Hinweis: Zwei Aussagen sind äquivalent, wenn die eine aus der anderen folgt und umgekehrt.

#### 2.1.5

Seien *A* und *B* Teilmengen einer Grundmenge *M*. Zeigen Sie: a)  $A \subset B$  ⇔  $A \setminus B = \{\}\$  $\overrightarrow{b}$  *A* ⊂ *B<sup>C</sup>*  $\Leftrightarrow$  *A* ∩ *B* = {}

Beweisen Sie die De Morganschen Regeln.

#### 2.1.7

Gegeben seien folgende Mengen in der Grundmenge  $\mathbb{R}^2$ :

$$
A = \{(x, y) : x^2 + y^2 \le 16\}
$$
  

$$
B = \{(x, y) : (x - 5)^2 + y^2 \le 25\}
$$

Skizzieren Sie folgende Mengen:

$$
A \cap B \quad A \cup B \quad A \setminus B \quad B \setminus A \quad A^C \quad B^C \quad (A \cap B)^C \quad A^C \cup B^C \quad (A \cup B)^C \quad A^C \cap B^C
$$

#### 2.1.8

Gegeben seien folgende Teilmengen der Grundmenge IN:

 $A = \{n \in \mathbb{N} : n \text{ ist durch } 3 \text{ teilbar}\}$   $B = \{n \in \mathbb{N} : n \text{ ist durch } 2 \text{ teilbar}\}$ 

Bilden Sie die folgenden Mengen:

$$
A^C \quad B^C \quad A \cap B \quad A \setminus B \quad B \setminus A \quad A \times B \quad B \times A \quad A \cup B
$$

## 2.1.9

Untersuchen Sie, ob die folgenden Aussagen für alle Mengen *A, B, C* gelten:

a)  $A \setminus (B \setminus C) = (A \setminus B) \setminus C$ b)  $A \setminus (B \cap C) = (A \setminus B) \cap (A \setminus C)$ c)  $A \times B = B \times A$ d)  $(A \times B) \cap (B \times A) = (A \cap B) \times (A \cap B)$ 

## 2.2 Abbildungen und Äquivalenz von Mengen

#### 2.2.1

Gegeben sind die Funktionen

a)  $f: \mathbb{N} \times \mathbb{N} \to \mathbb{Z}$   $f(n,m) = \begin{cases} nm/2, & nm \text{ grade} \\ (nm+1)/2, & nm \text{ prime} \end{cases}$ *−*(*nm* + 1)*/*2 *, nm* ungerade b)  $f: \mathbb{Q} \to \mathbb{N}$   $f(p/q) = |p| + |q|$  wenn  $|p|, |q|$  teilerfremd sind c)  $f : \mathbb{N} \to \mathbb{N}$   $f(n) = n + 1$ 

d)  $f: \mathbb{N}_0 \to \mathbb{N}$   $f(n) = n + 1$ e)  $f : \mathbb{N} \to \mathbb{N}$   $f(n) = 2n$ f)  $f: \mathbb{Z} \to \mathbb{Z}$  $f(z) = z^2$ 

Untersuchen Sie die Funktionen hinsichtlich der Begriffe injektiv, surjektiv und bijektiv.

## 2.2.2

Welche der folgenden Abbildungen ist injektiv, surjektiv, bijektiv? Geben Sie im Fall der Bijektivität die inverse Abbildung an:

a)  $f : \mathbb{N} \to \mathbb{N}$   $x \to 3x + 1$ b)  $f: \mathbb{Z} \to \mathbb{Z}$   $x \to 3x + 1$ c)  $f: \mathbb{Q} \to \mathbb{Q} \quad x \to 3x + 1$ d)  $f : \mathbb{R} \to \mathbb{R}$   $x \to 3x + 1$ 

#### 2.2.3

Welche der folgenden Funktionen  $f: D \to B$  sind injektiv, surjektiv, bijektiv? Wie muss man den Definitionsbereich D gegenbenenfalls einschränken, damit f injektiv wird? Wie muss man allenfalls den Bildbereich B verändern, damit *f* surjektiv wird? Bestimmen Sie weiters die Umkehrfunktionen der durch geeignete Einschränkungen hervorgehenden bijektiven Funktionen:

a) 
$$
D = \{x \in \mathbb{R} : x \neq 1\}
$$
  $B = \mathbb{R}$   $f(x) = \frac{3+2x}{1-x}$   
b)  $D = B = \mathbb{R}$   $f(x) = x^2 |x|$ 

#### 2.2.4

Für eine endliche Menge *A* definieren wir die Mächtigkeit  $|A| :=$  Anzahl der Elemente von *A*.

- a) Zeigen Sie, dass für beliebig endliche Mengen *A, B, C* gilt:  $|A \cup B \cup C| = |A| + |B| + |C| - |A \cap B| - |A \cap C| - |B \cap C| + |A \cap B \cap C|$
- b) Zeigen Sie  $|P(A)| = 2^{|A|}$  für jede endliche Menge *A*, wobei  $P(A)$  ist Potenzmenge (Menge aller Teilmengen) von *A* ist.

Die Mengen *A, B* seien abzählbar. Zeigen Sie, dass

1.  $A \times B$  abzählbar ist.

(Wiederholen Sie den Beweis, dass die rationalen Zahlen abzählbar sind.)

2.  $A \cup B$  abzählbar ist.

#### 2.2.6

Beweisen Sie:

- 1. Die Menge der algebraischen irrationalen Zahlen ist abzählbar. Hinweis: Zeigen Sie zuerst, dass die Menge der Polynome mit ganzzahligen Koeffizienten abzählbar ist. Verwenden Sie weiters den Hauptsatz der Algebra: Jedes Polynom *n*-ten Grades (mit reellen Koezienten) hat höchstens *n* verschiedene reelle Nullstellen.
- 2. Die Menge der transzendenten Zahlen ist nicht abzählbar.

#### 2.2.7

Überprüfen Sie, ob folgende Mengen abzählbar sind:

 $M = \{(\alpha, j) : \alpha \in \{A, B, C, \dots Z\}, j \in \mathbb{N}\}\qquad N = \{(m, n) : m \in \mathbb{Z}, n \in \mathbb{N}, |m| > n\}$ 

#### 2.2.8

- 1. Zeigen Sie, dass die Menge  $M_1 = \{x \in \mathbb{R} : 0 < x \leq 2\}$  äquivalent zur Menge  $M_2 = \{x \in \mathbb{R} : x \geq 2\}$  ist. Hinweis: Zeigen Sie, dass die Funktion  $f(x) = \frac{4}{x}$ , die Menge  $M_1$  bijektiv auf *M*<sup>2</sup> abbildet.
- 2. Zeigen Sie, dass die Mengen (*−*2*,* 2) und IR*<sup>−</sup>* = *{x ∈* IR : *x <* 0*}* äquivalent sind. Hinweis:  $\frac{x+2}{x-2}$ *x−*2

# 3 Die reellen Zahlen

## 3.1 Die Betragsfunktion

## 3.1.1

Zeigen Sie:  $|x| \le |y| \Rightarrow |y-x| + |x+y| = 2|y|$ 

### 3.1.2

Bestimmen Sie alle reellen Zahlen *x*, die die nachstehenden Ungleichungen erfüllen: a)  $|x-1| \le |x+4|$  b)  $|x-4| < 2x+3$ 

## 3.1.3

Bestimmen Sie  $x \in \mathbb{R}$ , die die nachstehenden Ungleichungen erfüllen: a)  $x + |x - 2| = 1 + |x|$  b)  $|x - 3| + |x - 1| < 4$ 

#### 3.1.4

Bestimmen Sie alle reellen Zahlen *x*, die die nachstehenden Ungleichungen erfüllen: a)  $|x-2| < |x+5|$  b)  $\frac{|x-2|}{|x+5|} < 1$ 

## 3.2 Mengen von reellen Zahlen

#### 3.2.1

Sei *∂A* = *{*Randpunkte von *A}*. Zeigen Sie: *∂A* ist eine abgeschlossene Menge.

#### 3.2.2

Zeigen Sie: Das Komplement einer abgeschlossenen Menge ist offen.

## 3.2.3

Bestimmen Sie *∂*IR, *∂*Q, *∂*ZZ als Teilmengen von IR.

#### 3.2.4

Zeigen Sie:

$$
\inf(A+B) \ge \inf A + \inf B \quad \text{mit} \quad A+B := \{x+y \mid x \in A, y \in B\}
$$

Zeigen Sie durch ein Gegenbeispiel, dass inf(*A − B*) *≥* inf *A −* inf *B* im allgemeinen nicht gilt.

#### 3.2.5

Beweisen Sie, dass  $\sup(A + B) \leq \sup(A) + \sup(B)$  gilt. Gilt auch  $\sup(A - B) \leq \sup(A) - \sup(B)$ ?

Bemerkung: Falls Sie meinen, dass dies nicht zutrifft, finden Sie ein Gegenbeispiel.

#### 3.2.6

Ermitteln Sie für die Mengen *A, B, C* alle inneren Punkte, Randpunkte, isolierten Punkte, Häufungspunkte sowie Supremum und Inmum:

 $A = (0, 1) \cup (1, 2)$  $B = \{x \in \mathbb{R} | x^2 < 3\}$   $C = \mathbb{Q} \cap (0, 1)$ 

#### 3.2.7

Für die nachstehenden Teilmengen *A, B, C* reeller Zahlen finden Sie alle Randpunkte, isolierten Punkte, Maximum, Minimum (falls vorhanden), Supremum und Infimum. Welche der vorliegenden Mengen sind beschränkt?

$$
A := \mathbb{Q} \cap (0,2) \qquad B := \{x | x^3 - 2x = 0\} \qquad C := \{1, 1.1, 1.11, 1.111, \cdots\}.
$$

#### 3.2.8

Konstruieren Sie eine Teilmenge der reellen Zahlen mit abzählbar vielen isolierten Punkten und folgenden Eigenschaften: Maximum bei 1, Infimum, aber kein Minimum bei 0, ein Häufungspunkt bei  $\frac{1}{2}$ .

## 4 Zahlenfolgen

## 4.1 Grenzwerte

## 4.1.1

Untersuchen Sie die Monotonie der Folgen:

a) 
$$
a_n = \frac{1}{2n - \sqrt{n}}
$$
 b)  $b_n = \frac{n!}{n^n}$ 

Zeigen Sie weiters, dass *a<sup>n</sup>* und *b<sup>n</sup>* Nullfolgen sind.

Die Folge  ${a_n}$  habe den Grenzwert  $\lim_{n\to\infty} a_n = a$ . Zeigen Sie:

$$
\lim_{n \to \infty} \sum_{k=1}^{n} (a_k - a_{k+1}) = a_1 - a
$$

## 4.1.3

Berechnen Sie die Grenzwerte der Folgen

a) 
$$
a_n = \frac{1}{\sqrt{n}}
$$
 \t\t b)  $b_n = \frac{2n^3}{n^3 + n^2 + 1}$  \t\t c)  $c_n = (1 + \frac{1}{n})^4$ 

und bestimmen Sie für jede Folge ein *N*, so dass gilt:

$$
\left| a_n - \lim_{k \to \infty} a_k \right| < \frac{1}{10} \qquad \forall n \ge N
$$

## 4.1.4

Zeigen sie, dass die folgenden Folgen Nullfolgen sind (auch mit Einschließungsprinzip):

a) 
$$
a_n = \sqrt{n+1} - \sqrt{n}
$$
   
b)  $b_n = \frac{n^2 + 1000n + 30020}{2n^3 - 1005}$ 

#### 4.1.5

Berechnen Sie die Grenzwerte der Folgen:

a) 
$$
a_n = \left(\frac{n+2}{n}\right)^5
$$
 b)  $b_n = \frac{n^2}{4n^2 - n + 5}$ 

und bestimmen Sie für jede Folge ein *N*, sodass gilt

$$
\left| a_n - \lim_{k \to \infty} a_k \right| < \frac{1}{10} \qquad \forall n \ge N \, .
$$

#### 4.1.6

Berechnen Sie die Grenzwerte von

a) 
$$
a_n = (-1)^n \frac{n+1}{n^2}
$$
 b)  $b_n = \frac{1}{3n} \sin(2n^2)$ 

und geben Sie zu jedem  $\varepsilon > 0$  ein geeignetes  $N(\varepsilon)$  an.

Berechnen Sie die folgenden Grenzwerte:

a) 
$$
a_n = \frac{1}{n^2} + \frac{2}{n^2} + \dots + \frac{n}{n^2}
$$
 b)  $b_n = \sqrt{n + \sqrt{n}} - \sqrt{n}$ 

#### 4.1.8

Die EULER-MASCHERONISCHE ZAHL ist definiert als

$$
c := \lim_{n \to \infty} \left( 1 + \frac{1}{2} + \dots + \frac{1}{n} - \ln n \right) .
$$

Mit Hilfe dieser Zahl berechne man den Limes der Folge

$$
a_n = \left(\frac{1}{n+1} + \frac{1}{n+2} + \dots + \frac{1}{n+n}\right)
$$

nachdem Voruntersuchungen (Monotonie etc.) durchgeführt wurden.

#### 4.1.9

Zeigen Sie:

$$
\lim_{n \to \infty} \sqrt[n]{n} = 1
$$

Hinweis: Verwenden Sie  $n = [1 + (\sqrt[n]{n} - 1)]^n$ , wenden Sie auf die rechte Seite den binomischen Lehrsatz an und schätzen Sie geeignet ab.

#### 4.1.10

Zeigen Sie:

$$
\lim_{n \to \infty} \sum_{k=0}^{n} \frac{1}{k!} = e
$$

Hinweis: Für *k < n* gilt (siehe Vorlesung):

$$
\left(1 + \frac{1}{n}\right)^n > 1 + 1 + \frac{1}{2!} \left(1 - \frac{1}{n}\right) + \dots + \frac{1}{k!} \left(1 - \frac{1}{n}\right) \left(1 - \frac{2}{n}\right) \dots \left(1 - \frac{k-1}{n}\right)
$$

Lassen Sie *n* gegen unendlich gehen und wenden Sie das Vergleichskriterium an.

Beweisen Sie mittels lim*<sup>n</sup>→∞ <sup>√</sup><sup>n</sup> <sup>n</sup>* = 1 und dem Einschlieÿungsprinzip:

$$
\lim_{n \to \infty} \sqrt[n]{n^2 - 3n + 4} = 1
$$

## 4.1.12

Berechnen Sie:

$$
\lim_{n \to \infty} \left(1 - \frac{1}{n^2}\right)^n
$$
  
Hinweis: Benutzen Sie: 
$$
\lim_{n \to \infty} \left(1 - \frac{1}{n}\right)^n = \frac{1}{e}
$$

4.2 Rekursiv definierte Folgen

## 4.2.1

Berechen Sie für die rekursiv denierte Folge *x<sup>n</sup>* rationaler Zahlen die ersten drei Glieder:

$$
x_0 = 2
$$
  $x_{n+1} = \frac{1}{2} \left( x_n + \frac{1}{x_n} \right)$ 

## 4.2.2

In der Ebene wird eine Folge von Punkten (*xn, yn*) rekursiv konstruiert:

$$
(x_0, y_0) = (1, 0)
$$
  $(x_{n+1}, y_{n+1}) = \left(\frac{1}{\sqrt{2}}(x_n - y_n), \frac{1}{\sqrt{2}}(x_n + y_n)\right)$ 

Bestimmen Sie  $(x_n, y_n)$  für  $n = 1, 2, 3, 4, 5$  (Skizze in der Ebene).

## 4.2.3

Berechnen Sie die ersten 6 Glieder der rekursiv definierten Folge:

$$
x_1 = 1 \qquad \qquad x_{n+1} = 1 + \frac{1}{x_n}
$$

#### 4.2.4

Zeigen Sie mit dem Einschließungsprinzip, dass  $\{a_n\}$  eine Nullfolge ist:

$$
a_{n+1} = \frac{n^3 + 6n + 2}{2n^3 + 7n + 4} a_n \qquad a_0 > 0
$$

Eine Folge sei durch  $a_{n+1} = 3 - \frac{2}{a_n}$  $\frac{2}{a_n}$ ,  $a_0 = 5$  rekursiv definiert.

a) Die Annahme lim*<sup>n</sup>→∞ a<sup>n</sup>* = *a* führt auf eine Gleichung für *a*, indem man in der Rekursion den Grenzübergang *n → ∞* durchführt. Die Lösungen dieser Gleichung sind die möglichen Grenzwerte.

b) Zeigen Sie mit vollständiger Induktion, dass *a<sup>n</sup> >* 2 .

c) Zeigen Sie mit vollständiger Induktion, dass die Folge monoton fallend ist.

d) Konvergiert die Folge? Wenn ja, was ist ihr Grenzwert?

#### 4.2.6

Zeigen Sie mit der Methodik des vorhergehenden Beispiels, dass die durch

$$
a_{n+1} = a_n^2 + \frac{1}{4} \qquad a_0 = 0
$$

definierte Folge konvergiert. Berechnen Sie ihren Grenzwert.

## 4.3 Uneigentliche Grenzwerte

## 4.3.1

Geben Sie Beispiele von Folgen  $\{x_n\}$ ,  $\{y_n\}$ ,  $\{z_n\}$  an, für die lim<sub>n→∞</sub>  $x_n = \lim_{n\to\infty} y_n =$  $\infty$ , lim<sub>n→∞</sub>  $z_n = 0$  gilt und

a)  $\lim_{n\to\infty}(x_n - y_n) = +\infty$ b)  $\lim_{n\to\infty}(x_n-y_n)=1$ c)  $\lim_{n\to\infty}(x_n - y_n) = -\infty$ d)  $\lim_{n\to\infty} x_n z_n = 1$ e)  $\lim_{n\to\infty} x_n z_n = -1$ f)  $\lim_{n\to\infty} x_n z_n = +\infty$ 

## 4.4 Theoretische Beispiele

#### 4.4.1

Geben Sie eine präzise Formulierung der folgenden Aussagen:

- a) Die Folge  $\{a_n\}$  konvergiert *nicht* gegen  $a \in \mathbb{R}$ .
- b) Die Folge *{an}* konvergiert nicht .

Hinweis: Verwenden Sie dazu  $\varepsilon, N(\varepsilon), \forall, \exists, \dots$ 

#### 4.4.2

Zeigen Sie:

a) Eine Folge *{an}* konvergiert genau dann gegen *x*, wenn jede Teilfolge von *{an}* gegen *x* konvergiert.

b) Eine Folge *{an}* konvergiert genau dann gegen *x*, wenn jede Teilfolge *{a<sup>n</sup><sup>k</sup> }* von *{an}* eine konvergente Teilfolge *{a<sup>n</sup>kj }* besitzt, die gegen *x* konvergiert.

# 5 Reihen mit konstanten Gliedern

## 5.1 Grenzwerte

## 5.1.1

Berechnen Sie:

$$
\sum_{n=1}^{\infty} \left( \frac{1}{(3n+1)(3n+4)} + \frac{1}{n(n+1)(n+2)} \right)
$$

## 5.1.2

Es sei die alternierende Reihe ∑*<sup>∞</sup> k*=1 (*−*1)*<sup>k</sup> k* <sup>2</sup> gegeben. Wie viele Reihenglieder muss man summieren, um einen Reihenrest kleiner als *ε* zu erhalten?

#### 5.1.3

Berechen Sie die Summe: ∑*<sup>∞</sup> n*=1 1 (4*n−*1)(4*n*+3)

#### 5.1.4

Berechnen Sie die Summe: ∑*<sup>∞</sup> n*=1 1 4*n*2*−*1

### 5.1.5

Berechnen Sie die Summe:  $\sum_{n=1}^{\infty} \frac{(-1)^n (2n+1)}{n(n+1)}$ 

## 5.1.6

Berechnen Sie: ∑*<sup>∞</sup> n*=0 *n* 2 2*<sup>n</sup>* Hinweis: Geometrische Reihe und deren Ableitung.

## 5.2 Konvergenz, Divergenz

#### 5.2.1

Untersuchen Sie die folgenden Reihen auf absolute Konvergenz bzw. Divergenz:

a) 
$$
\sum_{n=4}^{\infty} \frac{n}{n^2 - 4n + 3}
$$
 b)  $\sum_{n=4}^{\infty} (-1)^n \frac{n}{n^2 - 4n + 3}$ 

## 5.2.2

Untersuchen Sie die folgenden Reihen auf absolute Konvergenz bzw. Divergenz: a)  $\sum_{n=1}^{\infty} \frac{(-1)^{n+1}n}{n^3+1}$  b)  $\sum_{n=1}^{\infty} (-1)^n(\frac{1}{2} + \frac{1}{n})$  $\frac{1}{n}$ <sup>n</sup>

## 5.2.3

Untersuchen Sie die folgenden Reihen auf absolute Konvergenz bzw. Divergenz: a)  $\sum_{n=1}^{\infty} n! \left(\frac{1}{n}\right)^n$  b)  $\sum_{n=1}^{\infty} \frac{1}{\sqrt{n!2}}$ *n*(2*n*+1)

## 5.2.4

Untersuchen Sie die folgenden Reihen auf absolute Konvergenz bzw. Divergenz: a)  $\sum_{n=1}^{\infty}$ *√ n* + 1 −  $\sqrt{n}$  b) $\sum_{n=1}^{\infty} \frac{(-1)^{n-1}3^n}{n^2}$ *n*<sup>2</sup>

#### 5.2.5

Untersuchen Sie die folgenden Reihen auf absolute Konvergenz bzw. Divergenz: a)  $\sum_{n=1}^{\infty}$ 1  $\frac{1}{n^{\left(\frac{n+1}{n}\right)}}$  b) $\sum_{n=1}^{\infty}$ 2 *n* 1*·*3*·*5*···*(2*n*+1)

#### 5.2.6

Untersuchen Sie die folgenden Reihen auf absolute Konvergenz bzw. Divergenz: a)  $\sum_{n=1}^{\infty} \frac{1 \cdot 3 \cdots (2n+3)}{n!}$  b)  $\sum_{n=1}^{\infty}$  $(n!)^2$  $(2n)!$ 

#### 5.2.7

Untersuchen Sie folgende Reihe auf Konvergenz:

$$
\sum_{n=1}^{\infty} \left( \frac{1}{\sqrt{n+3}} - \frac{1}{\sqrt{n}} \right)
$$

Verwenden Sie das Vergleichskriterium, um das Konvergenzverhalten von ∑*<sup>∞</sup> n*=1 (4*n*+1)*<sup>α</sup>*  $(6n^2+3n+1)$ <sup>β</sup> für  $\alpha, \beta \in \mathbb{Q}$  zu untersuchen.

#### 5.2.9

Untersuchen Sie die folgenden Reihen auf Konvergenz: a)  $\sum_{n=1}^{\infty} n! \left(\frac{3}{n}\right)^n$  b)  $\sum_{n=1}^{\infty}$  $2^n n^n$ <sup>2</sup>  $\sqrt{(n+1)^n}^2$ 

#### 5.2.10

Untersuchen Sie die folgenden Reihen auf Konvergenz: a)  $\sum_{n=1}^{\infty}$  $\frac{n!}{n^n}$  b)  $\sum_{n=2}^{\infty}$ *n n*2*−n*

## 5.2.11

Untersuchen Sie folgende Reihe auf Konvergenz:

$$
\sum_{n=3}^{\infty} (-1)^n \frac{n^2 - 4}{n^2(n-2)}
$$

#### 5.2.12

Zeigen Sie, dass die Reihe

$$
\sum_{n=1}^{\infty} \frac{(-1)^n}{\sqrt[4]{n^3}}
$$

konvergiert. Zeigen Sie, dass die Reihe nicht absolut konvergiert, indem Sie eine Umordnung der Reihe angeben, die divergiert.

#### 5.2.13

Untersuchen Sie die Reihe ∑*<sup>∞</sup> <sup>n</sup>*=1 *u<sup>n</sup>* auf Konvergenz:

$$
u_n = (2 - \sqrt{e})(2 - \sqrt[3]{e}) \cdots (2 - \sqrt[n]{e})
$$

Hinweis:  $e < (1 - \frac{1}{n})$  $\frac{1}{n}$ <sup>n</sup>

Untersuchen Sie die Reihe ∑*<sup>∞</sup> n*=1 1 *un* auf Konvergenz. Dabei ist *u<sup>n</sup>* die *n*-te Fibonacci-Zahl.

**Hinweis**: Zeigen Sie zuerst  $u_n > (5/4)^n$  für alle  $n \geq 2$ .

#### 5.2.15

Zeigen Sie, dass die Reihe

$$
\frac{\pi}{2} - \frac{4}{\pi} \sum_{k=1}^{\infty} \frac{\cos(2k-1)x}{(2k-1)^2}
$$

für  $x \in \mathbb{R}$  konvergiert.

Plotten Sie (mittels Taschenrechner oder PC) für *n* = 0*,* 1*,* 2*,* 3*,* 4 die Graphen der Partialsummen  $s_n(x)$ ,  $x \in [-2\pi, 3\pi]$ .

#### Hinweis:

$$
s_0(x) = \frac{\pi}{2}
$$
  $s_1(x) = \frac{\pi}{2} - \frac{4}{\pi} \cos x$   $s_2(x) = \frac{\pi}{2} - \frac{4}{\pi} \left( \frac{\cos x}{1^2} + \frac{\cos 3x}{3^2} \right)$ 

Bemerkung: Die Reihe ist die Fourierreihe der 2*π*-periodischen Fortsetzung der Funktion  $f(x) = |x|, x \in [\pi, \pi],$  d.h. es gilt:

$$
|x| = \frac{\pi}{2} - \frac{4}{\pi} \sum_{k=1}^{\infty} \frac{\cos(2k-1)x}{(2k-1)^2} \qquad x \in [\pi, \pi]
$$

## 5.3 Cauchyprodukt

#### 5.3.1

Gegeben sind  $\sum_{n=0}^{\infty} q_1^n$  und  $\sum_{n=0}^{\infty} q_2^n$  mit  $|q_1| < 1$ ,  $|q_2| < 1$ ,  $q_1 \neq q_2$ . Bilden Sie die Cauchysche Produktreihe und berechnen Sie deren Summe.

#### 5.3.2

Untersuchen Sie für  $x \in \mathbb{R}$  die Reihe  $\sum_{n=0}^{\infty}$ *x n n*! auf absolute Konvergenz und bilden Sie die Cauchysche Produktreihe ∑*<sup>∞</sup> n*=0 *x n*  $\frac{x^n}{n!}$  ∑ $\sum_{n=0}^{\infty}$ *y n n*! . Werten Sie die Produktreihe für  $x = 1$  und  $y = -1$  aus.

#### 5.3.3

Berechnen Sie das Cauchyprodukt:

$$
\left(3+\sum_{k=1}^{\infty}3^{k}\right)\cdot\left(-2+\sum_{k=1}^{\infty}2^{k}\right)
$$

Interpretieren Sie das Ergebnis in Hinblick auf die Konvergenz der auftretenden Reihen.

Hinweis: 1) Dem ersten Faktor entspricht die Reihe  $\sum_{k=0}^{\infty} a_k$  mit  $a_0 = 3$ ,  $a_k = 3^k$ , *k ≥* 1, analog für den zweiten Faktor.

2) Zeigen Sie, dass für das Cauchyprodukt  $\sum_{n=0}^{\infty} c_n$  gilt  $c_0 = -6$ ,  $c_n = 0$ ,  $n \ge 1$ .

# 6 Reelle Funktionen

## 6.1 Beschränktheit, Definitionsbereich

## 6.1.1

Sei  $f(x) = \sqrt{x+2}$  und  $g(x) = \frac{1}{x}$ . Suchen Sie jeweils den maximalen Definitionsbereich von *f* und *g*, sodass *f ◦ g* bzw. *g ◦ f* deniert sind und bestimmen Sie *f ◦ g* und *g ◦ f*. Existiert eine Umkehrfunktion für *f ◦ g*? Wenn ja berechnen Sie diese.

#### 6.1.2

Gegeben sind die Funktionen

a) 
$$
f: [0, \infty) \to \mathbb{R}
$$
,  $f(x) = \begin{cases} \frac{1}{n+1} & x \in [n, n+1) \ n \text{ gerade} \\ -x & \text{sonst} \end{cases}$   
b)  $f: [0, 1] \to \mathbb{R}$ ,  $f(x) = \begin{cases} 0 & x = 0 \\ n & x \in (\frac{1}{n+1}, \frac{1}{n}] \ n \in \mathbb{N} \end{cases}$   
c)  $f: [0, 1] \to \mathbb{R}$ ,  $f(x) = \begin{cases} 0 & x = 0 \\ \frac{1}{n} & x \in (\frac{1}{n+1}, \frac{1}{n}] \ n \in \mathbb{N} \end{cases}$ 

Skizzieren Sie die Graphen von f und klassifizieren Sie die Funktionen hinsichtlich der Begriffe nach unten und oben beschränkt bzw. beschränkt. Wo ist f stetig bzw. unstetig und von welcher Art sind die Unstetigkeitsstellen? Im Fall von Sprungstellen berechnen Sie die einseitigen Grenzwerte.

## 6.2 Stetigkeit

#### 6.2.1

Bestimmen Sie den maximalen Definitionsbereich von  $f(x) = x^2 \sqrt{\frac{x^3}{3+}}$  $\frac{x^3}{3+x}$  , skizzieren Sie den Funktionsverlauf und untersuchen Sie die Stetigkeit. Bestimmen Sie zu *ε >* 0 ein  $\delta > 0$  sodass  $|f(x) - f(0)| < \varepsilon$ , wenn  $0 < x < \delta$  gilt.

6.2.2

$$
f(x) = \begin{cases} 1 & x \le 0 \\ 1 - \frac{x}{2\pi} & 0 < x < 2\pi \\ 1 & x = 2\pi \\ x - 2\pi & 2\pi < x < 4\pi \\ 0 & 4\pi \le x \le 6\pi \\ \frac{1}{x - 6\pi} & x > 6\pi \end{cases}
$$

Diskutieren Sie das Stetigkeitsverhalten von *f*, klassizieren Sie die Unstetigkeiten und skizzieren Sie den Graphen.

#### 6.2.3

Wo sind die folgenden Funktionen stetig bzw. unstetig und von welcher Art sind die Unstetigkeitsstellen? Im Fall von Sprungstellen berechnen Sie die einseitigen Grenzwerte. Skizzieren Sie die Graphen von *f*.

a) 
$$
f(x) = \begin{cases} x-1 & x \le 0 \\ \sqrt{x} & 0 < x < 1 \\ 2 & x = 1 \\ \frac{1}{x-1} & x > 1 \end{cases}
$$
 b)  $f(x) = \begin{cases} 0 & x \le -1 \\ \frac{1}{1-x^2} & -1 < x < 1 \\ 0 & x \ge 1 \end{cases}$ 

6.2.4

a) 
$$
f(x) = \begin{cases} 1 & x \le -1 \\ \frac{1}{x} & -1 < x < 0 \\ \frac{\sqrt{x}-1}{x-1} & 0 \le x < 1 \\ 2 & x = 1 \\ x^2 - 1 & x > 1 \end{cases}
$$
 b) 
$$
f(x) = \begin{cases} 0 & x = 0 \\ \frac{x^2 - 4x + 3}{x^3 - 3x^2 + 2x} & x \ne 0, x \ne 1, x \ne 2 \\ 1 & x = 1 \\ 3 & x = 2 \end{cases}
$$

a) 
$$
f(x) = \begin{cases} \frac{1}{n} & x \in (\frac{1}{n+1}, \frac{1}{n}] \ n \in \mathbb{N} \\ 0 & x = 0 \end{cases}
$$
  
b) 
$$
f(x) = \begin{cases} \frac{1}{n} & x \in (\frac{1}{2n+1}, \frac{1}{2n}] \ n \in \mathbb{N} \\ n & x \in (\frac{1}{2n}, \frac{1}{2n-1}] \ n \in \mathbb{N} \\ 0 & x = 0 \end{cases}
$$

#### 6.2.6

Beweisen Sie mit Hilfe der  $\varepsilon$ , *δ*-Definition der Stetigkeit, dass die Funktion  $f(x)$  =  $\frac{x^2-1}{x+3}$  an der Stelle  $x_0 = 0$  stetig ist. Bestimmen Sie ein *δ* für  $\varepsilon = \frac{1}{10}$ .

#### 6.2.7

Sei

$$
f(x) = \begin{cases} x & x \in \mathbb{Q} \\ 1 - x & x \in \mathbb{R} \setminus \mathbb{Q} \end{cases}
$$

Zeigen Sie, dass *f* nur an  $x = \frac{1}{2}$  $\frac{1}{2}$  stetig ist, und dass  $f$  das Intervall  $[0,1]$  bijektiv auf sich selbst abbildet.

#### 6.2.8

Bestimmen Sie die Punkte  $a \in \mathbb{R}$  an denen die folgende Funktion stetig ist:

$$
f : \mathbb{R} \to \mathbb{R}, \qquad x \mapsto \begin{cases} 0 & \text{für } x \in \mathbb{Q} \\ x & \text{für } x \in \mathbb{R} \setminus \mathbb{Q} \end{cases}
$$

#### 6.2.9

Finden Sie den maximalen Denitionsbereich von *f*, *g*, *f ◦ g*, *g ◦ f*, diskutieren Sie die Stetigkeit, und fertigen Sie Skizzen der Funktionsgraphen an. Falls  $f \circ g$  eine<br>Umkehrfunktion besitzt, berechnen Sie diese:  $f(x) = \sqrt{2x - 3}$ ,  $g(x) = \frac{1}{1 + x}$ .

#### 6.2.10

Zeigen Sie mit Hilfe der Limesdefinition die Stetigkeit der Funktionen  $x^n$  und  $\frac{1}{x^n}$  für  $x \neq 0$ .

Berechnen Sie lim*<sup>x</sup>→∞*( *√ x* + *a − √ x*) für *a* ∈ **R**.

#### 6.2.12

Berechnen Sie lim<sub>*x*→∞</sub>( $\sqrt{(x+a)(x+b)}$  – *x*) für *a*, *b* ∈ IR.

#### 6.2.13

Wo sind die folgende Funktionen stetig bzw. unstetig und welche Art von Unstetigkeiten besitzen sie ?

$$
a) f(x) = (x - 5)^2 (\text{sgn}(x))^2 \qquad b) f(x) = x - [x] \qquad c) f(x) = [x] + [-x]
$$

$$
d) f(x) = \frac{2x^2 + 7x - 15}{6x^3 - 7x^2 - 3x} \qquad e) f(x) = 2x + (-1)^{\text{sgn}(x-3)}
$$

#### 6.2.14

Zeigen Sie: Für jede stetige Funktion  $f : [a, b] \to \mathbb{R}$  mit  $f([a, b]) \subset [a, b]$  existiert ein  $\zeta \in [a, b]$  mit  $f(\zeta) = \zeta$ .

## 6.2.15

Die Funktion  $f : [0, \infty) \to \mathbb{R}$  sei stetig und es gelte  $\lim_{x\to\infty} f(x) = 0$ . Zeigen Sie, dass *f* beschränkt ist.

## 6.3 Gleichmäÿige Stetigkeit, Lipschitz-Stetigkeit

## 6.3.1

Zeigen Sie mittels der  $\varepsilon$ , *δ*-Definition, dass für alle  $a \in \mathbb{R}$  die Funktion  $f : \mathbb{R} \to \mathbb{R}$ gegeben durch  $f(x) = \frac{a}{1+a^2x^2}$  auf  $\mathbb R$  gleichmäßig stetig ist. Geben Sie für  $a = 5$  und *ε* = 10*−*<sup>4</sup> ein entsprechendes *δ* an und fertigen Sie eine Skizze an!

## 6.3.2

Es sei  $f(x) = \frac{x^2+2x-15}{x^2+2x-(15+8a)}$  $\frac{x^2+2x-15}{x^2+2x-(15+8a+a^2)}$ . Für welche  $x \in \mathbb{R}$  ist *f* definiert? Es sei *D* die Menge dieser *x*, wo *f* definiert ist. Ist *f* auf *D* stetig? (Falls ja, warum?). Für welchen Wert von *a* ist *f* gleichmäßig stetig? Für welche *a* besitzt *f* nur hebbare Unstetigkeiten?

#### 6.3.3

Bestimmen Sie zu  $\varepsilon = 10^{-3}$  ein  $\delta$  so, dass die Funktion  $f(x) = x^3 - 3$  im Intervall [*−*5*,* 5] die *ε*, *δ* Denition der gleichmäÿigen Stetigkeit erfüllt und skizzieren Sie den Graphen.

## 6.3.4

Es sei  $f(x) = \frac{1}{x^4 + 4x^2 + 4}$ . Untersuchen Sie die Funktion  $f : \mathbb{R} \to \mathbb{R}$  auf gleichmäßige Stetigkeit. Bestimmen Sie sup(*f*)*,* inf(*f*)*,* max(*f*)*,* min(*f*), soweit vorhanden. Geben Sie alle *x* an, für welche der Zwischenwert *w* mit  $\inf(f) < w < \sup(f)$  angenommen wird und skizzieren Sie den Graphen.

#### 6.3.5

Ist die Funktion  $f:(0,1) \to \mathbb{R}$ ,  $f(x) = x^4 \sin(\frac{x^2}{x-1})$  $\frac{x^2}{x-2}$ ) gleichmäßig stetig?

## 6.3.6

a) Beweisen Sie mit Hilfe der *ε*, *δ*-Definition, dass die Funktion  $f(x) = \sqrt{x}$  im Intervall [0, 1] gleichmäßig stetig ist.

b) Beweisen Sie, dass  $f(x) = \sqrt{x}$  im Intervall [0, 1] nicht Lipschitz-stetig ist. c) Beweisen Sie, dass  $f(x) = \sqrt{x}$  in intervall [ $x$ <sub>0</sub>,  $x$ <sub>1</sub>],  $0 < x_0 < x_1$  Lipschitz-<br>c) Beweisen Sie, dass  $f(x) = \sqrt{x}$  in jedem Intervall [ $x$ <sub>0</sub>,  $x$ <sub>1</sub>],  $0 < x_0 < x_1$  Lipschitzstetig ist, indem Sie eine Lipschitzkonstante explizit angeben.

#### 6.3.7

Gegeben sei die Funktion  $f : \mathbb{R} \to \mathbb{R}$   $f(x) = \frac{1}{1+x^2}$ . Skizzieren Sie den Graphen von *f*. Auf welchen Teilmengen von IR ist *f* monoton (Beweis)? Zeigen Sie, dass *f* auf IR Lipschitz-stetig ist und bestimmen Sie die Lipschitzkonstante.

### 6.4 Nullstellen

#### 6.4.1

a) Beweisen Sie mit Hilfe des Zwischenwertsatzes, dass die Funktion  $f(x) = x^3 +$ 5  $\frac{5}{2}x - 1$  eine Nullstelle  $x_0$  im Intervall [0, 1] hat.

b) Beweisen Sie mit Hilfe einer Monotonieüberlegung, dass die Funktion *f* genau eine Nullstelle  $x_0$  in [0, 1] hat.

#### 6.4.2

Berechnen Sie Näherungen für eine Nullstelle der Funktion *f* aus Beispiel 6.4.1 mit Hilfe der Halbierungsmethode:

$$
a_0 = 0, \quad b_0 = 1,
$$
  
\n
$$
a_1 = 0, \quad b_1 = \frac{1}{2} \text{ wenn } f\left(\frac{1}{2}\right) \ge 0,
$$
  
\n
$$
a_1 = \frac{1}{2}, \quad b_1 = 1 \text{ wenn } f\left(\frac{1}{2}\right) < 0,
$$
  
\n
$$
\vdots
$$
  
\n
$$
a_{i+1} = a_i, \quad b_{i+1} = \frac{a_i + b_i}{2} \text{ wenn } f\left(\frac{a_i + b_i}{2}\right) \ge 0
$$
  
\n
$$
a_{i+1} = \frac{a_i + b_i}{2}, \quad b_{i+1} = b_i \text{ wenn } f\left(\frac{a_i + b_i}{2}\right) < 0.
$$

# 7 Polynome und algebraische Gleichungen

## 7.1 Nullstellen, Linearfaktoren

## 7.1.1

Zerlegen Sie die folgenden Polynome in Linearfaktoren. Verwenden Sie das Hornerschema zum Abdividieren der Linearfaktoren:

a) 
$$
2x^3 - 11x^2 + 17x - 6
$$

b)  $2x^3 - 9x^2 + 12x - 4$ 

Hinweis: Sei  $a_n x^n + \cdots + a_1 x + a_0$  ein Polynom mit ganzzahligen Koeffizienten,  $x = p/q$  eine rationale Nullstelle des Polynoms. Dann gilt *p* ist Teiler von  $a_0, q$  ist Teiler von *an*.

## 7.1.2

Zerlegen Sie die folgenden Polynome in Linearfaktoren. Verwenden Sie das Hornerschema zum Abdividieren der Linearfaktoren.

a)  $2x^3 + 11x^2 + 17x + 6$ b)  $2x^3 + 9x^2 + 12x + 4$ 

## 7.1.3

Berechnen Sie die Nullstellen folgender Polynome und zerlegen Sie sie in Linearfaktoren:

a)  $x^5 + 7x^4 + 3x^3 + 3x^2 + 7x + 1$ b)  $2x^6 + 11x^5 + 23x^4 + 28x^3 + 23x^2 + 11x + 2$ c)  $x^8 + 3x^6 + 2x^4 + 3x^2 + 1$ 

Hinweis: Ein Polynom mit symmetrischen Koeffizienten und ungerader Ordnung

besitzt immer die Nullstelle *x* = *−*1. Bei einem Polynom mit symmetrischen Koeffizienten und gerader Ordnung kann diese mit Hilfe der Substitution  $x + \frac{1}{x} = u$ reduziert werden.

## 7.1.4

 $a)$   $x^7 - 3x^6 + 5x^5 - 7x^4 + 7x^3 - 5x^2 + 3x - 1$ b)  $x^7 - 2x^6 - 19x^5 + 6x^4 + 108x^3 + 136x^2 + 128x + 128$ . Hinweis: Die Nullstellen sind ganzzahlig.

### 7.1.5

Oft genügt es zu wissen, ob ein Polynom nur Nullstellen mit einem negativen Realteil hat. Man überprüft das mit dem sogenannten Hurwitz-Kriterium:

Sei  $p(x) = a_0 + a_1x + a_2x^2 + a_3x^3$ ,  $a_0, \dots, a_3 \in \mathbb{R}$ . Gilt  $a_1 > 0$ ,  $a_0 > 0$ ,  $a_1a_2$  $a_0a_3 > 0$ ,  $a_3(a_1a_2 - a_0a_3) > 0$ , dann hat  $p(x)$  nur Nullstellen mit negativem Realteil. Überprüfen Sie diesen Satz anhand folgender Beispiele: a)  $x^3 + 3x^2 + 4x + 2$  b)  $x^3 - 6x^2 + 11x - 6$ 

## 7.1.6

Bestimmen Sie die reelle Faktorisierung des Polynoms:  $x^4 + 2x^3 - 3x^2 + 2x + 6$ 

## 7.1.7

Ein Polynom heißt *irreduzibel* in  $\mathbb{R}$ , falls es nicht als Produkt von zwei reellen Polynomen niedrigeren Grades dargestellt werden kann. (Der Grad eines in IR irreduziblen Polynoms ist höchstens 2.) Bestimmen Sie die reelle Faktorisierung folgender Polynome:

a)  $x^3 - x^2 + 2$ b)  $x^6 + 5x^5 + 12x^4 + 16x^3 + 12x^2 + 4x$ Hinweis:  $-1$  und  $-1 + i$  sind Nullstellen.

## 7.1.8

Ein Polynom heißt *irreduzibel* in R, falls es nicht als Produkt von zwei reellen Polynomen niedrigeren Grades dargestellt werden kann. (Der Grad eines in IR irreduziblen Polynoms ist höchstens 2.) Bestimmen Sie die reelle Faktorisierung folgender Polynome:

a)  $x^3 + x^2 - 2$ b)  $x^6 - 5x^5 + 12x^4 - 16x^3 + 12x^2 - 4x$ **Hinweis:** 1 und  $1 + i$  sind Nullstellen.

## 7.2 Interpolation

## 7.2.1

Bestimmen Sie das Interpolationspolynom dritten Grades:

a)  $p(0) = 1$   $p(1) = p(2) = p(3) = -1$ b)  $p(0) = 3$   $p(1) = 0$   $p(2) = -1$   $p(3) = 0$ Werten Sie das Interpolationspolynom mittels Hornerschema an der Stelle  $x = \frac{1}{2}$ 2 aus.

## 7.2.2

Bestimmen Sie das Interpolationspolynom zweiten Grades:  $p(0) = 0$ ,  $p(\frac{\pi}{2})$  $(\frac{\pi}{2}) = 1,$  $p(\pi) = 0$ . Zeichnen Sie den Graphen von  $p(x)$  auf dem Intervall  $[0, \pi]$ .

## 7.3 Partialbruchzerlegung

## 7.3.1

Ermitteln Sie die Partialbruchzerlegung folgender rationaler Funktionen: a)  $\frac{3x-3}{x^2+x-2}$  b)  $\frac{2x^2+1}{(x-1)^2(x+2)}$  c)  $\frac{3x^2-3x+1}{(x^2-2x+2)(x+2)}$ (*x*2*−*2*x*+2)(*x−*1) d)  $\frac{1}{(x^2-2x+2)^2(x-1)}$  e)  $\frac{3x^2+3x+1}{(x^2+2x+2)(x+1)}$  f)  $\frac{1}{(x^2+2x+2)^2(x-1)}$ 

## 7.3.2

Skizzieren Sie die Graphen folgender Funktionen:

a) 
$$
f(x) = \frac{x^3 + x^2 + 3x + 2}{(1+x^2)(x^2+2x+2)}
$$
 b)  $f(x) = \frac{x^4 + 4x^3 + 4x^2 + x + 1}{(x+2)^2}$   
\nc)  $f(x) = \frac{x^3 - x^2 + 3x - 2}{(1+x^2)(x^2-2x+2)}$  d)  $f(x) = \frac{x^4 - 4x^3 + 4x^2 - x + 1}{(x-2)^2}$   
\nBestimmen Sie alle Unendlichkeitsstellen. Untersuchen S

ie das Verhalten für *x* →  $\pm\infty$ . Bestimmen Sie ein Polynom  $p(x)$  mit lim<sub>*x*→∞</sub>  $|p(x)-f(x)| = 0$  und lim<sub>*x*→−∞</sub>  $|p(x)$  $f(x)| = 0.$ 

## 7.3.3

Skizzieren Sie die Graphen folgender Funktionen:

a) 
$$
f(x) = \frac{x^2 - x}{x^2 - 1}
$$
 b)  $f(x) = \frac{x^3 + 2x^2 - x - 2}{x^3 + x^2 - x - 1}$ 

Bestimmen Sie alle Unendlichkeitsstellen. Untersuchen Sie das Verhalten für *x →*  $\pm\infty$ . Bestimmen Sie ein Polynom  $p(x)$  mit lim<sub>*x*→∞</sub>  $|p(x)-f(x)| = 0$  und lim<sub>*x*→−∞</sub>  $|p(x)$  $f(x)| = 0.$ 

## 7.3.4

Schreiben Sie den Ansatz für die Partialbruchzerlegung:

a) 
$$
f(x) = \frac{x^4 + 6x^3 + 5}{x^2(x-1)(x^2+4)}
$$
 b)  $f(x) = \frac{x^3 - 4}{x^3(x^2+1)^2}$   
c)  $f(x) = \frac{x^5 + 7x^2 - 4}{(x^2 - 5x + 6)^4(x^4 + 4x^2 + 4)^3}$  d)  $f(x) = \frac{x^6 + 7}{(x^3 - 1)^4(x^2 + 6)^3x^2}$ 

# 8 Elementare Funktionen

## 8.1 Trigonometrische und zyklometrische Funktionen

## 8.1.1

Stellen Sie dar: a)  $\frac{\sin 3x}{\sin x}$  als Polynom in  $\sin x$ b) sin 2*x* und cos 2*x* als Funktion von tan *x*

#### 8.1.2

Zeigen Sie: a)  $\sin^2 \alpha - \sin^2 \beta = \sin(\alpha + \beta)\sin(\alpha - \beta)$ b) cot  $\varphi = \frac{1}{2}$  $\frac{1}{2}(\cot \frac{\varphi}{2} - \tan \frac{\varphi}{2})$ 

## 8.1.3

Zeigen Sie:  $5 + 8\cos\varphi + 4\cos 2\varphi + \cos 3\varphi = (1 + \cos\varphi)(1 + 2\cos\varphi)^2$ 

#### 8.1.4

Bestimmen Sie Zahlen  $a_0$ ,  $a_1$ ,  $a_2$ ,  $a_3$  und  $a_4$ , sodass die Gleichung  $\sin^4 x = a_0 +$  $a_1 \cos x + a_2 \cos 2x + a_3 \cos 3x + a_4 \cos 4x$  erfüllt ist.

#### 8.1.5

Bestimmen Sie  $\alpha$  und  $\rho \geq 0$  sodass: a)  $2\sin x + 7\cos x = \rho \sin(x + \alpha)$  b)  $3\sin x - 6\cos x = \rho \sin(x + \alpha)$ 

Zeigen Sie: a)  $\frac{\cos \varphi + \frac{1}{2}}{\cos \varphi - \frac{1}{2}} = \cot \frac{\varphi}{2} \tan \frac{3\varphi}{2}$  b)  $1 + \frac{1}{\cos \varphi} = \cot \frac{\varphi}{2} \tan \varphi$ 

8.1.7

Zeigen Sie: a)  $2 \arctan 10 + \arcsin \frac{20}{101} = \pi$ b) arctan  $\sqrt{\frac{1-x}{1+x}} + \frac{1}{2}$  $\frac{1}{2}$  arcsin  $x = \frac{\pi}{4}$ 4

## 8.1.8

Bestimmen Sie *x* aus  $(0, \frac{\pi}{2})$  $\frac{\pi}{2}$ : arcsin  $x = \arcsin \frac{1}{3} + \arcsin \frac{4}{5}$ .

## 8.1.9

a) Zeigen Sie, dass die folgenden Ausdrücke rationale Funktionen in *x* sind:  $\sin(2 \arctan x)$   $\tan(2 \arctan x)$   $\cos(2 \arctan x)$   $\cot(2 \arctan x)$ b) Drücken Sie folgende Größen in *x* aus:  $arccos(\sin x)$  $rac{1}{x}$ 

#### 8.1.10

Zeigen Sie mittels vollständiger Induktion:

$$
\prod_{k=1}^{n} \cos \frac{x}{2^k} = \frac{\sin x}{2^n \sin \frac{x}{2^n}}
$$

Hinweis:  $\sin \frac{x}{2^n} = \sin(2\frac{x}{2^{n+1}})$ 

## 8.1.11

Bestimmen Sie das Monotonieverhalten der Funktion *f*(*x*):  $f(x) = \arccos x + \arctan x$  *−* 1 *≤ x ≤* 1

## 8.1.12

Es sei  $f(x) = \sin(\tan(x^{\beta}))\beta \in \mathbb{Q}$   $\beta > 0$ . An welchen Stellen ist f unstetig und welcher Art sind die Unstetigkeitsstellen ?

Berechnen Sie  $\lim_{x \to x_0} f(x)$  für  $f(x) = \frac{\cos x}{\sqrt{1-\sin x}}$  und  $x_0 = \frac{\pi}{2}$  $\frac{\pi}{2}$ .

## 8.1.14

Sei  $f(x) = \tan(2x)/x^2$ .

Untersuchen Sie *f* auf Stetigkeit und skizzieren Sie den Graphen. Bestimmen Sie die Pole und deren Ordnung.

#### 8.1.15

Sei  $f(x) = \frac{1}{\sin x}$ ,  $g(x) = \pi(x - 1)$ . Finden sie den maximalen Definitionsbereich von *f*, *g*, *f ◦ g* und *g ◦ f*, diskutieren Sie die Stetigkeit dieser Funktionen und skizzieren Sie ihre Graphen. Falls für *f ◦ g* eine Umkehrfunktion existiert, berechnen Sie diese.

#### 8.1.16

Lösen Sie die Gleichungen: a)  $2\sin^2 x + \sin^2 2x = 2$ b)  $\arctan(x-1) + \arctan(x+1) = \arctan(3x)$ 

## 8.2 Graphische Aufgaben

## 8.2.1

Von einer Skizze für  $f(x) = \arcsin x$  ausgehend ermitteln Sie Skizzen für: a)  $f(x) = \arcsin 3x$  b)  $f(x) = \frac{1}{\arcsin x}$ c)  $f(x) = \arcsin \frac{1}{x}$  d)  $f(x) = \arcsin(x + 1)$ 

## 8.2.2

Skizzieren Sie die folgenden Funktionen:<br>a) tan *x* b) tan<sup>2</sup> *x* c)  $\sqrt{\tan x}$  $\tan x$  d)  $\frac{1}{\tan x}$  e)  $\frac{1}{3}\tan(3x)$ 

#### 8.2.3

Skizzieren Sie die Funktionen a)  $y = \frac{2x}{1-x^2}$  und b)  $y = \arctan x$ . Skizzieren Sie danach c) $f(x) = \arctan \frac{2x}{1-x^2}$  und ermitteln Sie alle *x* mit  $f(x) = 1$ .
Untersuchen Sie graphisch das Lösungsverhalten folgender Gleichungen: a)  $\sin x = \alpha x$  b)  $e^{\alpha x} = \sin x$ *α*) tan  $x = \alpha x$   $\alpha \in \mathbb{R}$ Skizzieren Sie die Graphen der linken und der rechten Seite der Gleichung. Bestimmen Sie jene Werte von *α*, bei denen sich das Lösungsverhalten der Gleichung ändert.

#### 8.2.5

Skizzieren Sie folgende Funktionen: a)  $f(x) = e^{\alpha x} \sin x \quad \alpha \in \mathbb{R}$ b)  $f(x) = e^{-\left(\frac{x-\alpha}{\beta}\right)^2}$   $\alpha, \beta \in \mathbb{R}$ c)  $f(x) = \ln \frac{x-1}{x+1}$ Bestimmen Sie Nullstellen und Unendlichkeitsstellen.

# 8.3 Exponentialfunktion, Logarithmus

#### 8.3.1

Vereinfachen Sie: a)  $\log_a(\log_a(a^{ax}))$ b)  $\log_3(7) - \log_{1/3}(\frac{1}{7})$  $\frac{1}{7})$ 

## 8.3.2

Für welche  $x \in \mathbb{R}$  ist  $f(x) = x^{1/2} - x^{x/2}$  definiert? Bestimmen Sie alle reellen Nullstellen von *f*.

## 8.3.3

Vereinfachen Sie: a)  $a^{\ln(\ln a)/\ln a}$  b) *x* b)  $x^{\log_a y}/y^{\log_a x}$  $\log_{a_1}(a_2) \log_{a_2}(a_3) \cdots \log_{a_{n-1}}(a_n) \log_{a_n}(a_1)$ 

#### 8.3.4

Lösen Sie: a)  $x^{\sqrt{x}} = (\sqrt{x})^x$  b)  $4^x - 3^{x-1/2} = 3^{x+1/2} - 2^{2x-1}$ 

# 8.4 Hyperbelfunktionen

#### 8.4.1

Zeigen Sie: a)  $\operatorname{arcosh}(4 \cosh^3 x - 3 \cosh x) = 3x$ b)  $\arctan\left(\frac{2}{\frac{\cosh x}{\sinh x} + \tanh x}\right)$  $\left(\frac{x+y}{1+xy}\right)$  = 2*x* c) artanh *x* + artanh *y* = artanh  $\left(\frac{x+y}{1+xy}\right)$ 

## 8.4.2

Für welche  $x \in \mathbb{R}$  ist  $f(x) = \tan(\operatorname{arsinh}(\cosh x))$  definiert? Für welche *x* ist *f* stetig?

# 9 Differentialrechnung

## 9.1 Differenzieren

### 9.1.1

Berechnen Sie die Ableitung von tan *x* mittels Differenzenquotienten.

#### 9.1.2

Bestimmen Sie die Tangenten an die Kurve  $(x, f(x))$  im Punkt  $(x_0, f(x_0))$ : a)  $f(x) = \sqrt{1 - x^2}$   $x_0 = \frac{1}{2}$  $\frac{1}{2}$ , 0,  $-\frac{1}{2}$ b)  $f(x) = \sin x + \cos x$   $x_0 = \frac{\pi}{4}, \frac{\pi}{2}$  $\frac{\pi}{4}$ ,  $\frac{\pi}{2}$  $\frac{\pi}{2}$ ,  $\pi$ c)  $f(x) = x \ln x$   $x_0 = e$ 

## 9.1.3

Berechnen Sie  $f'_{+}(0)$  für

$$
f(x) = \begin{cases} x^{\alpha} \sin \frac{1}{x} & x > 0 \\ 0 & x = 0 \end{cases} \qquad \alpha \ge 0
$$

Berechnen Sie auch  $f'(0+)$  sofern vorhanden. Was schließen Sie daraus für die Ableitungsfunktion?

## 9.1.4

Bestimmen Sie die links- und rechtsseitige Ableitung der Funktion  $f(x) = x - [x]$  für ganzzahlige Werte *x* = *n*. Was können Sie über die Grenzwerte *f*(*n−*) und *f*(*n*+) aussagen?

Differentzieren Sie:  
\na) 
$$
f(x) = \sqrt{ax^2 + bx + c}
$$
   
\nb)  $f(x) = \frac{1}{\sqrt{ax^2 + bx + c}}$   
\nc)  $f(x) = \frac{cx + d}{\sqrt{ax^2 + bx + c}}$    
\nd)  $f(x) = \frac{ax + b}{cx + d}$ 

## 9.1.6

Differenzieren Sie: a)  $f(x) = \frac{x^2 + 3x + 5}{(x^2 - 1)^2(x + 5)}$  b)  $f(x) = (\frac{x}{\cos x})^2$  c)  $f(x) = (\frac{\cos x}{x})^2$ 

# 9.1.7

Differenzieren Sie: a)  $f(x) = \sin(\cos x)$  b)  $f(x) = \cos(\sin x)$ c)  $f(x) = \arcsin(\cos(\arcsin x))$  d)  $f(x) = (\frac{1-x^p}{1-x^q})^m$ 

### 9.1.8

Berechnen Sie:

\na) 
$$
\cos^2(\sin^2(\tan^2(x^2)))'
$$

\nb)  $(x \cos x^2 + x^2 \sin x)'$ 

\nc)  $\left(\frac{\cos(x^2+x)}{3x^2 \sin x}\right)'$ 

\nd)  $\left(\frac{\cos(x^3)}{\sin(x^3)}\right)'$ 

#### 9.1.9

Berechnen Sie:

a) 
$$
(\ln(\arctan(x)))'
$$
 b)  $(\arcsin(1-x^2))'$   
c)  $(\arctan(e^x))'$  d)  $(\ln(\ln(1-e^x)))'$ 

## 9.1.10

Bilden Sie die Ableitung der folgenden Funktionen: a)  $f^k(x^2)$  b)  $(\frac{1}{1-x^p})^m$  c)  $\sqrt{x^2+1} - x$  d)  $f(x^2)$ *√*  $1 + x^2$  $(e)$   $\frac{1}{\sin x}$ Hinweis:  $f^k(x^2)$  bedeutet  $k$  - fache Hintereinanderausführung der Funktion  $f$ .

Differenzieren Sie: a)  $x^5(\sin x + \tan x)$  b)  $(x^2 - 1)\cot x + \frac{\tan x}{x^2 + 1}$  $\sqrt{x^2+1}$ c)  $\sin \cos^2 \sin^3 \cos^2 \sin x$  d)  $\arcsin x^2$  e)  $\frac{1}{ab} \arctan(\frac{a}{b} \tan x)$ 

### 9.1.12

Differenzieren Sie:

a) 
$$
\frac{1}{\sqrt{(a-bx)(a+bx)}}
$$
arcsin $(\frac{a\cos x+b}{a+b\cos x})$  b) ln  $\sqrt{\frac{1+\sin x}{1-\sin x}}$   
c)  $\frac{1}{ab}$ arctan $(\frac{a}{b}\tan x)$  d)  $f(\sqrt{1+x^2})$  e)  $(f(x^2))^k$ 

#### 9.1.13

Differenzieren Sie die Funktionen:

a)  $x^2 \sin x + 2x \cos 3x - 2 \sin x$  b)  $\cos^5 3x$  c)  $\sqrt{\frac{x+1}{x+2}}$  d)  $\frac{1}{\ln x}$  e)  $x^x$ 

## 9.1.14

Bestimmen Sie die Tangente an die Kurve  $(x, f(x))$  im Punkt  $(x_0, f(x_0))$ :

a) 
$$
f(x) = \sqrt{1 - x^2}
$$
  $x_0 = \frac{1}{2}$  b)  $f(x) = \begin{cases} \sqrt{x} & x \le 1 \\ x^2 - 1.5x & x \ge 1 \end{cases}$   $x_0 = 1$ 

#### 9.1.15

Berechnen Sie  $f''(x)$ : a)  $f(x) = \arcsin \frac{1-x^2}{1+x^2}$  b)  $f(x) = \arccos x^3 \arctan(1+x^2)$ 

#### 9.1.16

Berechnen Sie die *n*-ten Ableitungen:

a) 
$$
f(x) = (x^2 + 1) \sin 2x
$$
  
b) 
$$
f(x) = x^3 \sin bx
$$
  
c) 
$$
f(x) = x^{-k} \qquad k \in \mathbb{N}
$$

## 9.1.17

Berechnen Sie die n-ten Ableitungen von  $\frac{1-x}{1+x}$  und  $\cos(ax)$  .

Beweisen Sie:

a)  $2 \arctan x + \arcsin \frac{2x}{1+x^2} = \pi \quad x > 1$ 

b) 2 arctan  $x - \arcsin \frac{2x}{1+x^2} = 0$ ,  $|x| < 1$ .

Hinweis: Differenzieren Sie die Gleichungen. Warum muss man beide Fälle unterscheiden?

## 9.1.19

Durch  $P_n := \frac{d^n}{dx^n} [(x^2 - 1)^n]$  sind die Legendre Polynome definiert.

a) Berechnen Sie *P*1, *P*<sup>2</sup> und *P*3.

b) Zeigen Sie:  $P_n$  erfüllt die Gleichung  $(1 - x^2)P''_n - 2xP'_n + n(n+1)P_n = 0, n \in \mathbb{N}$ . Hinweis: Setzen Sie  $u = (x^2-1)^n$  und zeigen Sie  $(x^2-1)u'-2n x u = 0$ . Differenzieren Sie diese Relation  $(n + 1)$ -mal und zeigen Sie so, dass  $u^{(n)}$  obige Gleichung erfüllt.

# 9.2 Differenzierbarkeit, stetige Differenzierbarkeit

## 9.2.1

a) Zeigen Sie  $f : x \mapsto$ *√*  $\sqrt{x^3} \cos \frac{1}{x}$  ist auf [0, 1) differenzierbar, aber nicht stetig differenzierbar.

b) Ist die Funktion  $f: x \to \sqrt{|x|} \cos \frac{1}{x}$  auf  $(-1,1)$  steig, differenzierbar oder stetig differenzierbar?

## 9.2.2

Für welche reellen *x* ist die Funktion  $f(x) = \tan(\operatorname{arsinh} \frac{e^{2x} + e^{-2x}}{2})$  $\frac{e^{-2x}}{2}$ ) sinnvoll? Bilden Sie  $f'(0)$ . Für welche x ist f stetig differenzierbar?

# 9.3 Fehlerrechnung

## 9.3.1

Es sei ein Dreieck gegeben mit  $a = 60, c = 100, \alpha = 30°$ . Nehmen Sie an, dass  $\alpha$ einen Fehler von 2% hat. Wie groß ist der relative Fehler des Flächeninhaltes der ächenkleineren Lösung ?

#### 9.3.2

Wie groß ist der Halbmesser einer Stahlkugel (Dichte 7.82  $g/cm^3$ ), die 1.278 g wiegt und wie genau kann er angegeben werden, wenn bei der Wägung ein Fehler von 1 *mg* möglich ist ?

#### 9.3.3

Jemand wirft einen Stein in einen Brunnen und misst die Fallzeit des Steines mit 2.4 *sec*. Die Bestimmung der Zeit sei auf 0.1 *sec* genau. Wie tief ist der Brunnen und wie genau kann seine Tiefe bestimmt werden? Die Gravitationskonstante werde dabei als  $g = 9.81 \frac{m}{sec^2}$  angenommen.

#### 9.3.4

Der Widerstand *R* eines Schwingkreises mit der Kapazität *C* = 20 und Induktivität  $L = 5$  ist zu bestimmen. Dazu wird die Kreisfrequenz  $\omega$  gemessen, und zwar  $\omega =$ 7 mit einer Genauigkeit von 1%. Wie groß ist  $R = \pm \frac{1}{\omega C - 1}$ *ωC−*1*/*(*ωL*) und die erzielte Genauigkeit?

#### 9.3.5

Wie stark ändert sich in erster Näherung (lineare Approximation) die Fläche eines Kreises, wenn sein Radius *R* um Δ*R* vergrößert wird? (Skizze)

#### 9.3.6

Die Bewegung eines Geschosses, das vom Punkt (0*,* 0) mit vorgegebener Anfangsgeschwindigkeit *v*<sup>0</sup> unter einem Winkel *α* abgeschossen wird, kann durch folgende Parabelgleichung beschrieben werden:  $y(x) = x \tan x - \frac{g}{2x^2}$  $\frac{g}{2v_0^2 \cos^2 \alpha} x^2$ ,  $g = \text{Gravitäts}$ konstante.

Aus der Gleichung folgt, dass man ein Ziel (*x*0*,* 0) entlang zweier Bahnen erreichen kann und zwar mit den Winkeln  $\alpha_0$  und  $\frac{\pi}{2} - \alpha_0$ . Berechnen Sie aus obiger Gleichung die Reichweite und den Winkel  $α_0$ . Untersuchen Sie für welchen der beiden Winkel der Zielpunkt  $(x_0, 0)$  empfindlicher auf Ungenauigkeiten in der Einstellung des Winkels reagiert (relativ und absolut).

#### 9.3.7

Bei der Auswertung der Funktion *f*(*x*) (auf einem Computer) an der Stelle *x* tritt ein relativer Datenfehler *<sup>|</sup>*∆*x*0*<sup>|</sup> <sup>|</sup>x*0*<sup>|</sup> <sup>≤</sup>* <sup>10</sup>*−*<sup>8</sup> auf. Wie groÿ ist der maximale Fehler des berechneten Funktionswertes (absolut und relativ)?  $f(x) = e^{3x}$  $\sin x$   $x_0 = \frac{\pi}{4}$  $\frac{\pi}{4}$ ,  $\frac{\pi}{16}$ 16

## 9.4 Monotonie, Mittelwertsatz

#### 9.4.1

Beweisen Sie mit Hilfe des Mittelwertsatzes der Differentialrechnung:

$$
\frac{x}{1+x} < \ln(1+x) < x \quad \forall x > 0
$$

#### 9.4.2

Untersuchen Sie die Monotonie folgender Funktionen: a)  $f(x) = e^{-x^2 + 5x - 1}$  b)  $f(x) = 3\sin^2 x - 5\sin x - 1$ 

#### 9.4.3

Zeigen Sie, dass die Gleichung  $\frac{\arctan y-1}{y-\frac{\pi}{4}} = \frac{1}{1+i}$  $\frac{1}{1+x^2}$  für jedes  $y \in (0, \frac{\pi}{4})$  $\frac{\pi}{4}$ ) eine Lösung  $x \in (y, \frac{\pi}{4})$  hat.

Hinweis: Wenden Sie den Mittelwertsatz auf eine geeignete Funktion an.

#### 9.4.4

a) Beweisen Sie mit Hilfe des Mittelwertsatzes:  $\sqrt{1+x} < 1 + \frac{x}{2}$  *x* > 0. b) Gegeben sei  $f(x) = x^3 - 3x + 4$ . Bestimmen Sie für  $a = 1, b = 2$  ein  $\zeta \in (a, b)$ , sodass  $\frac{f(b)-f(a)}{b-a} = f'(\zeta)$  gilt.

#### 9.4.5

Beweisen Sie, dass die Funktion  $f(x) = \arctan \frac{1}{\sqrt{x}}$ *x−*1 für *x >* 1 monoton fallend ist.

#### 9.4.6

Berechnen Sie eine Lipschitzkonstante für  $f(x) = \frac{1}{1+x^2}$ ,  $x \in \mathbb{R}$  mit Hilfe des Mittelwertsatzes.

#### 9.4.7

Bestimmen Sie zu den Funktionen  $f(x) = \frac{x^5}{3} - \frac{x^3}{3} - 6x + 1$ ,  $f(x) = \frac{x}{2} + \cos x$ ,  $f(x) = \frac{1}{2}$  ione Intervalle, auf denon sie monoton sind. Bestimmen Sie möglichst große In  $\frac{1}{1+x}$  jene Intervalle, auf denen sie monoton sind. Bestimmen Sie möglichst große Intervalle, auf denen die Funktionen Lipschitz-stetig sind.

## 9.5 Unbestimme Ausdrücke

#### 9.5.1

Berechnen Sie mittels der Regel von de l'Hospital: *√ x*

a) 
$$
\lim_{x \to \infty} \frac{e^{x^3}}{x^3}
$$
 b)  $\lim_{x \to \infty} x^{-1/x}$  c)  $\lim_{x \to \infty} x^{-1/x}$   
d)  $\lim_{x \to 0} x \ln \frac{1}{x}$  e)  $\lim_{x \to 0} x \ln x$ 

#### 9.5.2

Berechnen Sie mittels der Regel von de l'Hospital lim*<sup>x</sup>→x*<sup>0</sup> *f*(*x*) mit a)  $x_0 = 0$   $f(x) = \frac{\tan 2x}{\tan 3x}$ , b)  $x_0 = 0$   $f(x) = \frac{\sinh x - \sin x}{\sinh 2x - \sin 2x}$ 

#### 9.5.3

Berechnen Sie  $\lim_{x \to x_0} f(x)$  mit a)  $x_0 = 0$   $f(x) = \frac{1}{x \sin x} - \frac{1}{x^2}$  b)  $x_0 = 0$   $f(x) = (x \cot x)^{1/x^2}$ 

#### 9.5.4

Berechnen Sie 
$$
\lim_{x \to x_0} f(x)
$$
 mit

\na)  $x_0 = 0$   $f(x) = \frac{\ln \cos 3x}{\ln \cos 2x}$ 

\nb)  $x_0 = \infty$   $f(x) = x - \sqrt[k]{x^k + 1}$   $k > 1$ 

#### 9.5.5

Berechnen Sie  $\lim_{x \to x_0} f(x)$  mit a)  $x_0 = 0$   $f(x) = (\cot x)^x$  b)  $x_0 = \frac{\pi}{2}$  $f(x) = (1 - \sin x) \tan x$ c)  $x_0 = \frac{\pi}{2}$  $f(x) = (\sin x - \cos x)^{\tan x}$ 

#### 9.5.6

Berechen Sie  $\lim_{x\to 0^+} f(x)$  bzw.  $\lim_{x\to 0^-} f(x)$  mittels der Regel von de l'Hospital: a)  $f(x) = \frac{1}{x^2} - \cot^2 x$  b)  $f(x) = (1 - e^{2x}) \cot 2x$ c)  $f(x) = \sin x^{\tan x}$  d)  $f(x) = \frac{x(\cos x - \cosh x)}{\sin x - \sinh x}$ 

### 9.5.7 9.5.10 Berechnen Sie folgende Grenzwerte:

9.5.7

 $\lim_{x \to 0} \frac{\tan x}{kx + \ln(1 + \sqrt{1 - x^2}) - \log 2}$   $\lim_{x \to 0} (\frac{2}{x} - \frac{1}{e^x - x})$  $\frac{1}{e^x-x-1}$ 

9.5.8

lim  $x \rightarrow \frac{\pi}{2}$ tan *x*  $\lim_{x \to a} (e^a - e^x) \tan \frac{\pi x}{2a}$ 

9.5.9

 $\lim_{x \to 0} (\ln(\cos x) \cot x)$   $\lim_{x \to 0+} x^{1/\ln(e^x - 1)}$ 

#### 9.5.10

$$
\lim_{x \to \frac{\pi}{2}} (a + be^{\tan x})^{\pi - 2x} \qquad \lim_{x \to \infty} \left( \cos \sqrt{\frac{2a}{x}} \right)^x
$$

## 9.5.11

Berechnen Sie mit der Regel von de l'Hospital: a)  $\lim_{x \to 0} (\cos x)^{1/x^2}$ b)  $\lim_{x \to \infty} (\ln x + x)^{e^{-x}}$ 

# 10 Lokales und globales Verhalten von Funktionen

# 10.1 Die Größenordnung von Funktionen

### 10.1.1

Beweisen Sie: a)  $(e^x - e^{\pi/2}) \cos x = O((x - \frac{\pi}{2})$  $(\frac{\pi}{2})^2$   $x \to \frac{\pi}{2}$ b)  $\sqrt{x} \sin(x^2) = o(x^{\alpha})$   $x \to 0$  wobei  $0 \le \alpha < \frac{5}{2}$ <br>c)  $\ln(\ln x) = o(\ln x)$   $x \to \infty$ 

## 10.1.2

Zeigen Sie: 
$$
f(x) = O(g(x))
$$
 für  $x \to x_0$ .  
\na)  $f(x) = \frac{x^3 + 2x}{x^5 + 6x^3 + 7}$   $g(x) = \frac{1}{x^2}$   $x_0 = \infty$   
\nb)  $f(x) = 1 - x^2$   $g(x) = \cos x$   $x_0 = 0$ 

Bestimmen Sie *k* derart, dass:  $\alpha$ )  $\sqrt{2x^2 - 1} = kx + O(1)$  für  $x \to \infty$ b)  $(1 - (\frac{v}{c}))$  $(v_c)^2)^{-1/2} = 1 + k(v_c)^2$  $(v_c)^2 + O((v_c)^4)$  für  $\frac{v}{c} \to 0$ 

#### 10.1.4

Zeigen Sie:

$$
\int_{2}^{e} e^{-xt} \log x dx = \frac{\ln 2}{te^{2t}} + O(\frac{1}{te^{2t}}) \text{ für } t \to \infty
$$

#### 10.1.5

Zeigen Sie:

$$
\frac{e^{-t\pi}}{1+t^2} = \frac{e^{-t\pi}}{t^2} + O(\frac{e^{-t\pi}}{t^3})
$$
 für  $t \to \infty$ 

## 10.2 Extremwertaufgaben

#### 10.2.1

Durch einen Gang mit 2*m* Breite soll von zwei Leuten eine Leiter getragen werden. Die beiden kommen an eine Ecke. Wie lang darf die Leiter höchstens sein, dass die beiden die Leiter um die Ecke tragen können?

#### 10.2.2

Eine rotationssymmetrische Schwimmboje werde aus einem Zylinder hergestellt, dem an jedem Ende zwei Kegel aufgesetzt werden. Die Höhe der Kegel sei  $\frac{3}{4}$  des Radius der Kegel. Das Volumen betrage 90*π*. Bestimmen Sie den Radius und die Höhe des Zylinders so, dass die Oberäche minimal ist.

## 10.2.3

Einem Halbkreis mit Radius *r* soll ein Rechteck mit größtmöglichem Flächeninhalt eingeschrieben werden. Wie lauten die Abmessungen des Rechtecks und wie groß kann der Flächeninhalt maximal werden?

## 10.3 Kurvendiskussion

#### 10.3.1

Gegeben ist die Funktion  $f(x) = e^{-x}(1-\frac{1}{x})$ *x* ). Bestimmen Sie die Extrema, deren Charakter und untersuchen Sie, ob Wendepunkte auftreten. Bestimmen Sie die Asymptoten und das lokale Verhalten von *f* an den Stellen *x* = 0, *x* = *±∞*. Zeichnen Sie den Graphen.

#### 10.3.2

Berechnen Sie Extrema (relative, absolute) und Wendepunkte von  $f(x) = x^2 e^x$  im Intervall [*−*10*,* 10).

#### 10.3.3

Bestimmen Sie für die Funktionen *f*(*x*) stationäre Punkte, deren Charakter, Wendepunkte, sowie waagrechte und senkrechte Asymptoten:

a)  $f(x) = \frac{x-1}{x^2+3x+2}$  b)  $f(x) = \frac{x}{\ln x}$  c)  $f(x) = \frac{x^2+5}{x-2}$ *x−*2

#### 10.3.4

Finden Sie alle Extremwerte der Funktion  $f(x) = \frac{x^3}{x^2}$ *x*2*−*1 . Fertigen Sie eine Skizze des Funktionsgraphen an, und stellen Sie fest, welchen Charakter die Extrema haben.

#### 10.3.5

Gegeben sei die Funktion  $f(x) = x^2 e^{-x}$ . Ermitteln Sie den maximalen Definitionsbereich und finden Sie die Nullstellen, Extrema, und Wendepunkte. Bestimmen Sie auÿerdem den Charakter der Extrema und untersuchen Sie das Verhalten der Funktion für  $x \to \pm \infty$ . Zeichnen Sie den Graphen!

#### 10.3.6

Gegeben sei die gebrochen rationale Funktion  $f(x) = \frac{x^3 + 4x^2 + 4x}{x^2 + 3x}$  $\frac{+4x^2+4x}{x^2+3x}$  . Ermitteln Sie den maximalen Definitionsbereich und bestimmen Sie die Art der Unstetigkeitsstellen. Finden Sie die Nullstellen und untersuchen Sie den Charakter der Extrema. Untersuchen Sie außerdem das Verhalten der Funktion für  $x \to \pm \infty$  und stellen Sie die Geradengleichung der Asymptoten auf. Zeichnen Sie den Graphen!

# 11 Iterationsverfahren

# 11.1 Newtonverfahren

## 11.1.1

Zeigen Sie, dass die Gleichung  $\ln x - 2x + 3 = 0$  im Intervall [1, 2] mindestens eine Lösung hat. Berechnen Sie je drei Schritte des Newtonverfahrens mit den Startwerten  $x_0 = 1.1, x_0 = 1.8$ .

# 11.1.2

Die Gleichung  $x^3 + \frac{1}{4} = x$  hat im Intervall  $(0, \frac{1}{2})$  $\frac{1}{2}$ ) bzw.  $\left(\frac{1}{2}\right)$  $(\frac{1}{2}, 1)$  jeweils genau eine Lösung (Begründung!). Versuchen Sie diese Lösung mit dem Newtonverfahren zu berechnen. *x*<sup>0</sup> = 1, *x*<sup>0</sup> = *−*5 . Erklären Sie das Resultat anhand einer Skizze.

# 11.1.3

Lösen Sie *x* ln *x* = 1 mittels des Newtonverfahrens. Wählen Sie einen geeigneten Startwert und bestimmen Sie *x* auf Taschenrechnergenauigkeit.

## 11.1.4

Berechnen Sie *<sup>√</sup>*<sup>3</sup> 7 nach dem Newtonschen Verfahren auf vier Dezimalen, ausgehend vom Näherungswert  $x_0 = 2$ . Ist die Konvergenz von diesem Punkt aus gesichert? (Stellen Sie heuristische Überlegungen an). Verizieren Sie die quadratische Konvergenz d.h. dass die Anzahl der richtigen Stellen sich von Schritt zu Schritt verdoppelt.

# 11.1.5

Transformieren Sie das Nullstellenproblem *e <sup>x</sup>−*<sup>2</sup>*−x* = 0 auf ein geeignetes äquivalentes Fixpunktproblem und bestimmen Sie *x* durch Fixpunktiteration auf vier Stellen genau!

# 12 Das Riemannsche Integral

# 12.1 Integralrechnung

# 12.1.1

Berechnen Sie die folgenden Integrale:

a)  $\int \cos x$  b)  $\int \cos^4 x \sin x$  c)  $\int \frac{\cos^5 x}{\sin^4 x}$  $\sin^4 x$ 

## 12.1.2

Für welche  $a \in \mathbb{R}$  gilt  $\int_{a}^{2} |2x - x^2| dx = 8$  ?

## 12.1.3

Berechnen Sie  $\int_0^1$  $\frac{dx}{\sqrt{x} + \sqrt{x+1}}$ , indem Sie a) die Stammfunktion  $\int \frac{dx}{\sqrt{x} + \sqrt{x+1}}$  durch Substitution berechnen und den Hauptsatz der Integralrechnung anwenden, b) auch die Grenzen substituieren.

#### 12.1.4

Bestimmen Sie die Lösung folgender bestimmter Integrale:

a) 
$$
\int_0^1 (2x + 6x^2 - 8x^3) dx
$$
  
\nb)  $\int_0^1 (\frac{3}{2}\sqrt{x} + \frac{6}{5}\sqrt[5]{x} + \frac{2}{3}\frac{1}{\sqrt[3]{x}}) dx$   
\nc)  $\int_0^{\pi} (\cos x - \sin x) dx$   
\nd)  $\int_1^e \frac{1}{x} dx$ 

Finden Sie den Fehler in folgender Rechnung:

$$
\int \frac{dx}{\sqrt{1 - x^2}} = \int \frac{dx}{\sqrt{1 - x^2}}
$$
  
\n
$$
\begin{vmatrix}\n\cos y &= x \\
-\sin y dy &= dx \\
y &= \arccos x\n\end{vmatrix} = \begin{vmatrix}\n\sin t &= x \\
\cos t dt &= dx \\
t &= \arcsin x\n\end{vmatrix}
$$
  
\n
$$
\int \frac{-\sin y dy}{\sqrt{1 - \cos^2 y}} = \int \frac{\cos t dt}{\sqrt{1 - \sin^2 t}}
$$
  
\n
$$
-\int \frac{\sin y dy}{\sin y} = \int \frac{\cos t dt}{\cos t}
$$
  
\n
$$
-\int dy = \int dt
$$
  
\n
$$
-y = t
$$
  
\n
$$
-\arccos x = \arcsin x \quad \forall x \in (0, 1)
$$

## 12.1.6 12.1.8 Berechnen Sie folgende Integrale:

#### 12.1.6

∫ cot *xdx*

## 12.1.7

 $\int \cos^4 x dx$ 

## 12.1.8

$$
\int \frac{xe^{-x^2}}{\sqrt{1+e^{-2x^2}}}dx
$$

## 12.1.9

Berechnen Sie mittels partieller Integration: a)  $\int e^{ax} \sin(bx) dx$  b)  $\int e^{ax} \cos(bx) dx$ 

## 12.1.10

Berechnen Sie mittels partieller Integration: a)  $\int_0^1 a^{-3x^4} x^3 dx$   $a > 0$  b)  $\int e^{-5x^6} x^1 dx$ 

Berechnen Sie mittels partieller Integration:

a) $\int xe^x dx$ , b)  $\int \cos^2 x dx$ 

## $12.1.12 - 12.1.17$  Berechnen Sie folgende Integrale:

12.1.12  $\int e^x(x^4+5x^3+5x^2+1)dx$ 

12.1.13  $\int (\tan^3 x + \tan x) dx$ 

12.1.14

 $\int_c^t$ *dx*  $\sqrt{(x^2+a^2)^2}$ 

12.1.15

 $\int (\arcsin x)^2 dx$ 

## 12.1.16

 $\int \arcsin x \frac{x}{\sqrt{1-x^2}} dx$ 

# 12.1.17

 $\int \sqrt{1-x^2} \arcsin x \, dx$ **Hinweis**:  $x = \sin u$ , sowie partielle Integration nach dem zweiten Faktor in  $u(\sin u \cos^2 u)$ .

### 12.1.18

Berechnen Sie  $\int f(x)dx$  für  $f(x) = x^2e^{2x}\cos x$  und  $f(x) = \sinh(-3x)\cos(-2x)$ .

#### 12.1.19

Berechnen Sie ∫ *dx*  $\frac{dx}{x \ln x}$  und  $\int \frac{dx}{(1-\sin x)}$  $\frac{dx}{(1-\sinh ax)}$ .

Berechnen Sie *−* ∫<sup>*x*</sup> *−*1 1  $\frac{1}{y^2+2y}$  *dy* und zeigen Sie: artanh(*x* + 1) = ln(− $\frac{x+2}{x}$ *x* ) für *−*2 *<*  $x < 0$ .

## 12.1.21

Ist es möglich im Integral  $\int_{-1}^{1}$  $\frac{dx}{1+x^2}$  als neue Variable  $y=\frac{1}{x}$  $\frac{1}{x}$  einzuführen?

## 12.1.22 12.1.26 Bestimmen Sie die Stammfunktionen:

#### 12.1.22

 $∫ e^x \cos x dx$ 

## 12.1.23

a)  $\int \arctan x dx \quad (u = \arctan x, v' = 1)$ b) ∫ ln *xdx* c) ∫ arcsin *xdx*

# 12.1.24

∫ *x* ln *xdx*

## 12.1.25

 $\int \cos^5 x \sin x dx$ 

#### 12.1.26

 $\int x^4(1+x^5)^5dx$ 

#### 12.1.27

Leiten Sie eine Rekursionsformel für das Integral ∫ *x n e x* sin *xdx* her.

Leiten Sie für  $J_n(x) = \int \cos^n x dx$  die folgende Rekursionsformel her:

$$
J_n(x) = \frac{\cos^{n-1} x \sin x}{n} + \frac{n-1}{n} J_{n-2}(x) \qquad n \ge 2
$$

#### 12.1.29 12.1.35 Berechnen Sie die Integrale:

#### 12.1.29

 $\int \frac{3x^2 - 5x + 2}{x^2 - 2x + 2}$  $\frac{3x^2-5x+2}{x^3-2x^2+3x-6}$  *dx*  $x=2$  ist eine Nullstelle des Nenners

#### 12.1.30

∫ *dx* 1*−x*<sup>4</sup>

## 12.1.31

a)  $\int \frac{dx}{1+x^3}$  b)  $\int \frac{dx}{x^3(1+x^2)}$  $\sqrt{x^3(1+x^2)}$ 

#### 12.1.32

 $\int \frac{x^3+4x^2+6x}{x^4+2x^3+3x^2+4x+2} dx$  *x* = −1 ist eine doppelte Nullstelle des Nenners

## 12.1.33

 $\int \frac{(x^2+1)dx}{(x^2+1)^2}$ (*x−*1)(*x−*2)(*x*2*−x*+1)

12.1.34

 $\int \frac{dx}{2}$ *x*8*−x*7*−x*4+*x*<sup>3</sup>

12.1.35

 $\int \frac{x^3 - 3x^2 + 5x - 5}{x^4 - 5x^3 + 9x^2 - 7x + 2} dx$  *x* = 1 ist eine doppelte Nullstelle des Nenners

### 12.1.36 - 12.1.50 Bestimmen Sie die Stammfunktionen:

#### 12.1.36

 $\int \frac{2x^3 - 6x^2 + 5x + 1}{x^4 - 2x^3 + 3x^2 - 4x + 2} dx$ ,  $x = 1$  ist eine doppelte Nullstelle des Nenners

 $\int \frac{2x^3+2x^2+3x}{x^4+3x^3+4x^2+3x+1}dx$  x = −1 ist eine doppelte Nullstelle des Nenners

# 12.1.38

 $\int \frac{\sqrt[3]{1+3\ln x}}{x}$  $rac{-3\ln x}{x}dx$ 

# 12.1.39

∫ *a*  $\sqrt[3]{x}$  **d**x **Substitution:**  $t = \sqrt[3]{x}$ , dann partiell integrieren.

## 12.1.40

∫ *√ dx*  $\frac{dx}{1+e^x}$  Substitution:  $t=$ *√*  $1 + e^x$ 

# 12.1.41

 $\int \frac{dx}{1+\sqrt{x^2+1}}$ 

#### 12.1.42

 $∫ \frac{\arcsin x}{x^2} dx$ 

# 12.1.43

∫ √*<sup>a</sup>−<sup>x</sup> x−b dx*

## 12.1.44

 $\int \frac{x\sqrt{1+x}}{\sqrt{1-x}} dx$ 

# 12.1.45

 $\int \frac{\sinh^2 x + 2 \cosh x}{h^2}$  $\frac{x+2\cosh x}{\cosh^3 x}dx$ 

# 12.1.46

 $\int \frac{\sin^3 x + 4 \cos^2 x + 4 \cos x}{4}$  $\frac{\cos^2 x + 4\cos x}{\sin^4 x} dx$ 

## 12.1.47

 $\int \frac{\sqrt[3]{1+3t^2+3t^4+t^6}}{\sqrt[7]{1+t^2}} + 4t^3$  $\frac{t^7 + \sqrt{(1+t^2)^2 + 4t}}{t^7} dt$ 

12.1.48  
\n
$$
\int \left(\sqrt{\frac{x-3}{x-5}} + \sqrt[4]{\frac{x-3}{x-5}}\right) x dx
$$
\n12.1.49

$$
\int \left(\sqrt{\frac{2x-3}{6x-9}} + \sqrt[4]{\frac{8x-12}{4x+6}}\right) x dx
$$

 $\int (\cosh ax + \sinh ax) \sin e^{ax} dx$ 

#### 12.1.51

Berechnen Sie die Fläche, die von der Kurve und der *x*-Achse begrenzt wird (Skizze): a)  $y = \sin x \sin 2x$  0  $\le x \le 2\pi$  b)  $y = |x - [x] - \frac{1}{2}$  $\frac{1}{2}$ | 0  $\leq x \leq 5$ 

# 12.2 Uneigentliche Integrale

12.2.1 12.2.2 Untersuchen Sie die nachstehenden Integrale auf Konvergenz (nicht berechnen):

12.2.1 a)  $\int_0^1$ sin *x*  $\int_0^{\frac{\pi}{2}} \frac{dx}{\sqrt{\sin x}}$ sin *x*

12.2.2

a)  $\int_1^4$  $\frac{dx}{\sqrt[3]{x-1}}$  b)  $\int_1^\infty$ *e−λxdx*  $\frac{e^{-\lambda x}dx}{(\log x)^k}$   $\lambda > 0, k > 1,$ **Hinweis:**  $\log(1+t) < t$  für  $t > 0$  (siehe Beispiel 9.4.1)

### 12.2.3

Stellen Sie fest, ob  $\int_a^b f(x)dx$  als uneigentliches Integral existiert. Falls dies zutrifft, berechnen Sie seinen Wert. Falls nicht, ermitteln Sie den Hauptwert  $\int_a^b f(x) dx$ , falls er existiert:

a) 
$$
\int_0^\infty \frac{x}{(1+x^2)^2} dx
$$
 b)  $\int_{-\infty}^\infty \frac{dx}{x^2+5x+6}$   
c)  $\int_c^b \frac{dx}{x^2-5x+6}$  d)  $\int_{-\infty}^\infty \frac{dx}{x^2-1}$ 

Berechnen Sie die uneigentlichen Integrale:

a) 
$$
\int_{1}^{\infty} \frac{x^2-3}{x^3(1+x^2)} dx
$$
 b)  $\int_{-1}^{0} \ln(-x) dx$  c)  $\int_{a}^{b} \frac{dx}{(x-a)(b-x)}$ 

#### 12.2.5

Stellen Sie fest, ob die folgenden uneigentlichen Integrale existieren und berechnen Sie ihren Cauchyschen Hauptwert falls möglich:

a) 
$$
\int_{-2}^{3} \frac{x^2+2}{x} dx
$$
 b)  $\int_{-\infty}^{\infty} \frac{x^3}{x^2+4} dx$  c)  $\int_{0}^{\pi} \frac{dx}{\cos x}$ 

### 12.2.6

Berechnen Sie die folgenden uneigentlichen Integrale wenn sie exisiteren, sonst ihren Cauchy'schen Hauptwert:

a) 
$$
\int_{-1}^{2} \frac{1}{x} dx
$$
 b)  $\int_{-\infty}^{\infty} \frac{dx}{x^2 - 1}$ 

#### 12.2.7

Überprüfen Sie die Existenz der uneigentlichen Integrale:

a)  $\int_0^\infty$  $\frac{\cos x}{x^2+1}dx$  b)  $\int_0^1$  $\frac{dx}{\sqrt[3]{x \sin x}}$ 

# 12.2.8

Überprüfen Sie, für welche  $a, b ∈ \mathbb{R}$  die folgenden Integrale konvergieren: a)  $\int_0^\infty t^a e^{bt} dt$  b)  $\int_0^\infty$ *t a*  $\frac{t^a}{1+t^b}dt$ 

## 12.2.9

Sofern  $\int_a^b f(x)dx$  existiert, berechnen Sie seinen Wert: a)  $\int_0^\infty$  $\frac{dx}{(ax+b)^n}$  *a* > 0 *b* > 0, *n* > 1 b)  $\int_1^{\infty}$  $\frac{(3x^2+1)x}{(x^2+1)^{7/2}}dx$ 

# 13 Funktionenfolgen und Funktionenreihen

## 13.1 Konvergenz

13.1.1 – 13.1.4 Für welche  $z \in \mathbb{C}$  ist die Reihe  $\sum_{n=1}^{\infty} f_n(z)$  absolut konvergent? Benutzen Sie die Konvergenzkriterien für Reihen. Skizzieren Sie den Konvergenzbereich.

13.1.1  $f_n(z) = \frac{nz}{1+z^2}$ 13.1.2  $f_n(z) = (\frac{1+z}{1-z})^n$ 13.1.3  $f_n(z) = \frac{z^n+1}{z^n-1}$ *zn−*1 13.1.4  $f_n(z) = \left(\frac{z^2+1}{z^2-1}\right)$ *z* <sup>2</sup>*−*1 ) *n*

## 13.1.5

Bestimmen Sie den Konvergenzbereich der Funktionenreihe  $\sum_{n=1}^{\infty} x^{\ln n}$  *x* ≥ 0 .

#### 13.1.6

Zeigen Sie, dass die Reihe ∑*<sup>∞</sup> <sup>k</sup>*=0 *√* 1  $\frac{1}{2^{2k}+(k+1)x}$  im Intervall 0 ≤ *x* < ∞ gleichmäßig konvergiert ist. Geben Sie ein *n* an, so dass für den Reihenrest gilt:  $|R_n(x)| < \frac{1}{100}$  .

## 13.1.7

Zeigen Sie, dass die Reihe ∑*<sup>∞</sup> k*=0 *x* 3  $\frac{x^3}{(1+x^3)^k}$  für  $0 < x < 1$  nicht gleichmäßig konvergiert, aber für  $x \geq 1$  gleichmäßig konvergiert.

### 13.1.8

Für welche  $x \in \mathbb{R}$  konvergiert:  $\sum_{n=1}^{\infty} (-1)^n (\sin x)^n$ 

#### 13.1.9

Konvergiert die Funktionenfolge  $f_n(x) = 1 - x^n$  für  $x \in [0, 1]$  punktweise? Wenn ja, konvergiert sie gleichmäßig?

# 14 Potenzreihen

## 14.1 Konvergenzradius, Grenzfunktion

#### 14.1.1

Untersuchen Sie das Konvergenzverhalten der Reihe und berechnen Sie die Summe:

a) 
$$
\sum_{n=1}^{\infty} nz^n
$$
 b)  $\sum_{n=1}^{\infty} n^2 z^n$  c)  $\sum_{n=1}^{\infty} \frac{z^{n+1}}{n(n+1)}$ 

#### 14.1.2

Berechnen Sie den Konvergenzradius der Potenzreihe:

a) 
$$
\sum_{n=0}^{\infty} \frac{n! x^n}{a^{n^2}}
$$
 a > 1 b)  $\sum_{n=0}^{\infty} \frac{(n!)^3 x^n}{(3n)!}$ 

#### 14.1.3

Bestimmen Sie den Konvergenzradius der Reihe  $\sum_{n=1}^{\infty} a_n z^n$  für a)  $a_n = \delta^{n^2}$   $0 < \delta < 1$  b)  $a_n = \frac{n!}{n^n}$  c)  $a_n = \frac{n}{a^{n^2}}$   $a > 1$ d)  $a_n = \frac{(n!)^3}{3n}$  $(a_n!)^3$  e)  $a_n = \sqrt[3]{n+1} - \sqrt[3]{n}$  f)  $a_n = \sqrt[n]{a} - 1$   $a > 0$ 

#### 14.1.4

Bestimmen Sie den Konvergenzradius der Potenzreihe  $\sum_{n=0}^{\infty} a_n z^n$  für a)  $a_n = \frac{n!}{n^n}$  b)  $a_n = \frac{n+1}{n^2}(-1)^n$  c)  $a_n = \frac{n^3 - n + 5}{n^2 + 4}$ 

#### 14.1.5

Bestimmen Sie den Konvergenzradius der Potenzreihe  $\sum_{n=1}^{\infty} a_n x^n$  für a)  $a_n = \frac{n!}{1 \cdot 3 \cdot 5 \cdots (2n+1)}$  b)  $a_n =$ *√*  $\overline{a}$  *−* 1 −  $\frac{1}{n}$ *n*

#### 14.1.6

Untersuche Sie, für welche reellen *z* die Reihe ∑*<sup>∞</sup> <sup>n</sup>*=1 *anz <sup>n</sup>* konvergiert und geben Sie eine Summenfunktion an:

a)  $a_n = n$  b)  $a_n = n^2 2^n$ c)  $a_n = n^{-2}$ 

## 14.1.7

Berechnen Sie *<sup>√</sup>* 7 näherungsweise durch Entwicklung in eine binomische Reihe.

## 14.2 Taylorreihen, Taylorpolnome

#### 14.2.1

Bestimmen Sie die Taylorreihe mit Anschlussstelle  $x_0 = 0$  der Funktion: a)  $f(x) = (2+3x)^{3/4}$  b)  $f(x) = \frac{1}{x^2+3}$ Geben Sie eine Abschätzung für den Fehler bei Verwendung des Taylorpolynoms 3.Ordnung statt  $f(x)$  auf dem Intervall  $\left[-\frac{1}{2}\right]$  $\frac{1}{2}, \frac{1}{2}$  $\frac{1}{2}$  an.

**14.2.2, 14.2.3:** Leiten Sie aus der Potenzreihe  $\frac{1}{1-z} = \sum_{v=0}^{\infty} z^v, |z| < 1$  die Taylorreihe von *f*(*z*) mit Anschlussstelle *z*<sup>0</sup> her. Bestimmen Sie weiters das Konvergenzgebiet.

#### 14.2.2

a) 
$$
f(z) = \frac{1}{1-z^2}
$$
  $z_0 = 0$    
b)  $f(z) = \frac{z}{1-z}$ ,  $z_0 = 0$   
c)  $f(z) = \frac{1}{1-2z}$ ,  $z_0 = 0$    
d)  $f(z) = \frac{1}{2-z}$ ,  $z_0 = 0$ 

## 14.2.3

a) 
$$
f(z) = \frac{1}{z}
$$
  $z_0 = 1$  b)  $f(z) = \frac{1}{3+z}$   $z_0 = -1$   
c)  $f(z) = \frac{1}{(z^2 + 5z + 6)}$ ,  $z_0 = 0$  d)  $f(z) = \frac{3z+1}{4z-1}$ ,  $z_0 = 2$ 

#### 14.2.4

Bestimmen Sie das Taylorpolynom  $f(x+h) \approx f(x) + f'(x)h + \frac{1}{2}$  $\frac{1}{2}f''(x)h^2$  und geben Sie  $R_2$  an: a)  $f(x) = \frac{1}{\sqrt{1-x^2}}$   $x_0 = 0$  b)  $f(x) = \cos(x^2)$   $x_0 = \frac{\pi}{2}$ 2

#### 14.2.5

Leiten Sie aus den bekannten Taylorreihen elementarer Funktionen die Taylorreihe der folgenden Funktionen her. Bestimmen Sie weiters den Konvergenzradius. a)  $f(x) = \cos x$   $x_0 = \frac{\pi}{4}$  $f(x) = e^{x^2+3}$   $x_0 = 0$  c)  $f(x) = \log(3+5x)$   $x_0 =$ 0

#### 14.2.6

Entwicklen Sie nach Potenzen von *x*: a)  $f(x) = \sin(a + x)$  b)  $f(x) = (1 + e^{2x})^3$ 

Wieviele Glieder der Taylorreihe von  $f(x) = \ln(1+x)$  um  $x_0 = 0$  müssen ausgewertet werden, damit *f* an der Stelle  $x=\frac{1}{2}$  $\frac{1}{2}$  bis auf einen Fehler von 1% approximiert wird?

#### 14.2.8

Geben Sie die Taylorreihe der Funktion  $f(x)$  mit Anschlussstelle  $x_0$ , ihr allgemeines Glied (das  $a_n$  in der jeweiligen Entwicklung nach Potenzen von  $x - x_0$ ), sowie den Konvergenzradius an:

a) 
$$
f(x) = \frac{1}{(1+2x^2)}
$$
  $x_0 = 0$  b)  $f(x) = \ln(2+4x)$   $x_0 = 1$   
c)  $f(x) = \frac{2}{(x+1)(x+2)}$   $x_0 = 1$ 

Hinweis: Partialbruchzerlegung und geometrische Reihe

#### 14.2.9

Unter Verwendung der binomischen Reihe  $(1+x)^{\alpha} = \sum_{k=1}^{\infty} {^{\alpha} \choose k}$  $\binom{\alpha}{k} x^k$ ,  $|x| < 1$ , leiten Sie eine Entwicklung von  $f(\frac{v}{c})$  $\frac{v}{c}$ ) nach Potenzen von  $\frac{v}{c}$  her. Für welche  $\frac{v}{c}$  konvergiert die Entwicklung?

a)  $f(\frac{v}{c})$  $(v<sub>c</sub>) = (1 - (v<sub>c</sub>)$  $(\frac{v}{c})^2)^{1/2}$  b)  $f(\frac{v}{c})$  $(v<sub>c</sub>) = (1 - (v<sub>c</sub>)$ *c* ) 2 ) *−*1*/*2

Geben Sie auch die ersten vier Glieder der Reihenentwicklung in b) an.

#### 14.2.10

Wie in 14.2.8. a)  $f(x) = \sin(x^3)$   $x_0 = 0$  b)  $f(x) = \sin^3 x$   $x_0 = 0$ 

### 14.2.11

Bestimmen Sie  $f^{(128)}(0)$  (128. Ableitung an der Stelle 0): a)  $f(x) = \frac{1}{\sqrt{3+4x^2}}$  b)  $f(x) = \frac{5x}{(x^2+4)}$ 

## 14.2.12

Ermitteln Sie mittels Cauchyprodukt die ersten vier Glieder der Taylorreihe von  $f(x) = e^{2x} \sin 3x$ ,  $x_0 = 0$ . Überprüfen Sie  $a_3$  durch Differenzieren und schreiben Sie das Taylorpolnom *P*<sup>2</sup> an. Geben Sie ebenso das Restglied in beiden Darstellungen an.

Berechne Sie das allgemeine Glied der Taylorreihe für *f*(*x*) = ln(*x* + *√*  $(1+x^2)$  mit der Anschlussstelle  $x_0 = 0$ .

#### 14.2.14

Bestimme Sie mittels der Reihenentwicklung von  $y = e^x$  bzw.  $y = \sin x$  die ersten vier Glieder der Entwicklung der Funktion  $y = e^{\sin x}$  nach Potenzen von *x*.

#### 14.2.15

Entwickeln Sie  $f(x) = x \sin 3x$  nach Potenzen von  $x + \frac{\pi}{3}$  $\frac{\pi}{3}$  und geben Sie das Restglied an.

# A Die komplexen Zahlen

## A.1 Die Gauÿ'sche Zahlenebene

#### A.1.1

Skizzieren Sie in der Ebene die nachstehenden Mengen komplexer Zahlen:

 $A := \{z \mid |3z - 1| < 1\}$   $B := \{z \mid -2 < \text{Re}(2z + 3) \leq 1\}$ 

## A.1.2

Geben Sie eine geometrische Beschreibung in der Zahlenebene aller *z ∈* C, für die gilt:

a)  $|z| = r > 0$  b) Re( $\frac{1}{z}$ ) = 1 c)  $|z| + \text{Re}(z) \le 1$  d)  $|z - z_1| + |z - z_2| = c$  wobei  $z_1, z_2 \in \mathbb{C}$  und  $c > |z_1 - z_2|$ 

### A.1.3

Stellen Sie die Lösungsmenge der folgenden Ungleichungen graphisch dar:

$$
\operatorname{Re}(iz) \le -1 \qquad (z-2)\overline{(z-2)} \ge 1 \qquad \left| z - \frac{1}{2} \right| + \left| z + \frac{1}{2} \right| \le 2
$$

# A.2 Rechnen mit komplexen Zahlen

### A.2.1

Gegeben seien die folgenden komplexen Zahlen:

 $w =$  $\sqrt{2} + \sqrt{2}i$  *x* = 3 + 4*i y* = 4 + 3*i z* = 1 +  $\sqrt{2}i$ 

a) Berechnen Sie mit diesen Zahlen folgende Ausdrücke:

*x* + *y w* − *z x y y*  $\frac{y}{x}$  y + *iw*  $\overline{z}$  − *x xz w − y*

Berechnen Sie aus den Ergebnissen von  $\frac{x}{y}$  und  $\frac{y}{x}$  den Ausdruck:  $\frac{x}{y} \cdot \frac{y}{x}$ 

b) Bestimmen Sie die Polarform von *w*, *x*, *y* und *z*. Berechnen Sie damit *xyz*,  $\frac{y}{z}$ ,  $\frac{w}{x}$  $\frac{w}{x}$ ,  $\frac{1}{x}$  $\frac{1}{x}$ *, wz*,  $x^5$ *, z*<sup>8</sup>

c) Berechnen Sie den Betrag der Zahlen.

## A.2.2

Berechnen Sie die komplexen Lösungen *z*1*, z*<sup>2</sup> der quadratischen Gleichung *x* <sup>2</sup> + 2*x* + 4 = 0 *.* Stellen Sie die Lösung in Polarform dar. Berechnen Sie den Ausdruck:  $(z - z_1)(z - z_2)$ .

#### A.2.3

Gegeben sind die komplexen Zahlen  $u = 3 - i$ ,  $v = 2 + i$ . Berechnen Sie:  $\text{Re}(u^2 - v^2) + \text{Im}\left(\frac{uv}{u - iv}\right)$ 

## A.2.4

a) Schreiben Sie die dritten Wurzeln von 4(1 + *i √*  $(3)$  in der Form  $a + ib$ .

b) Berechnen Sie die Quadratwurzeln von *−*7 + 24*i*.

#### A.2.5

Berechnen Sie die 6-ten Wurzeln von *−*64 und stellen Sie sie graphisch dar.

# Teil II: Lösungen und Hinweise

# 1 Einführung - Lösungen und Hinweise

1.1 Aussagenlogik

1.1.1

1.1.2

1.1.3

Hinweis: Ordnen Sie den Eigenschaften des Urlaubsortes Variablen zu, Am Meer A, in den Bergen B ..., und vereinfachen Sie die Aussage durch Umformen.

# 1.2 Vollständige Induktion

1.2.1

*n* 2

1.2.2

**Hinweis**: Vgl. Vorlesungsbeispiel  $2^n > n^3$ 

1.2.3

1.2.4

1.2.5

1.2.6

1.2.7

Hinweis: Beachten Sie, dass in der Formel die Zahl 2 jeweils mit n bzw. n+1 exponentiert und nicht multipliziert wird.

- 1.2.9
- 1.2.10
- 1.2.11

Hinweis: Verwenden Sie das Additionstheorem für Binomialkoeffizienten:

$$
\binom{n+1}{k} = \binom{n}{k} + \binom{n}{k-1} \qquad n, k \in \mathbb{N}, 1 \le k \le n
$$

## 1.2.12

Hinweis: Leiten Sie aus der Anzahl der möglichen Diagonalen *D*(*n*), die von jedem Eckpunkt starten können (unter Beachtung der Redundanzen), die Gesamtanzahl ab. Betrachten Sie die neu entstehenden Diagonalen (*D*(*n* + 1) *− D*(*n*)) bei Hinzufügens eines Punktes zu einem bestehenden *n*-Eck und entwickeln Sie daraus eine Rekursionsbeziehung. Zeigen Sie mittels vollständiger Induktion die Richtigkeit der gefunden Lösung.

## 1.2.13

## 1.2.14

**Hinweis**: Multiplizieren Sie die Ungleichung mit  $(2n + 1)(2n + 2)$ .

# 1.3 Rekursive Definition

1.3.1

1.3.2

1.3.3

Hinweis: Zweistufige Rekursion Induktionsvoraussetzung:

$$
u_{n-1} < \left(\frac{7}{4}\right)^{n-1}, \quad u_n < \left(\frac{7}{4}\right)^n
$$

# 1.4 Geometrische Summenformel und Binomialkoeffizient 1.4.1

1.4.2

- a)  $\sum_{i=0}^{10} 2^i = 2047$
- b)  $\sum_{i=6}^{12} 3^{-i} = \frac{1093}{53144}$ 531441
- c) Hinweis:  $(1 x)(1 + x) = 1 x^2$ , Bsp.1.4.1.

### 1.4.3

*k*

## 1.4.4

- a) *−*2099520
- b)  $54a^6b^2 + 180a^5b^2 + 150a^4b^2$  **Hinweis**:  $a^2x + 5by + 3aby = a^2x + (5b + 3ab)y$

#### 1.4.5

- b) (*−*1)*<sup>n</sup>*
- c) 2 *n*
- d) 0

# 1.4.6

a)  $\sum_{k=0}^{n} k \binom{n}{k}$  $h_k^n$ ) =  $n2^{n-1}$  **Hinweis:** Definition der Binomialkoeffizienten, Bsp.1.2.11 b)  $\sum_{k=0}^{n}$  $\frac{1}{k+1}$  $\binom{n}{k}$  $\binom{n}{k} = \frac{2^{n+1}-1}{n+1}$ 

# 1.4.7

11085360, Hinweis:  $(a - b - c)^n = (a - (b + c))^n$ 

## 1.4.8

# 2 Grundlagen der Mengenlehre - Lösungen und Hinweise

- 2.1 Mengenoperationen
- 2.1.1

Hinweis:  $A = B \Leftrightarrow A \subset B \wedge B \subset A$ 

2.1.2

2.1.3

a) wahr b) falsch c) falsch d) falsch

Hinweis: $A - B$  ist eine andere Schreibweise für  $A \setminus B$ 

2.1.4 2.1.5 2.1.6

- 2.1.7
- 2.1.8
- 2.1.9

a) falsch b) falsch c) falsch d) wahr

Hinweis: Um eine (allgemeine) Aussage zu widerlegen reicht es ein (einziges) Gegenbeispiel zu bringen.

# 2.2 Abbildungen und Äquivalenz von Mengen

## 2.2.1

I ... injektiv, S ... surjektiv, B ... bijektiv

a) *¬*I, *¬*S, *¬*B

- b) *¬*I,S, *¬*B
- c) I,*¬*S, *¬*B
- d) I, S, B
- e) I,*¬*S, *¬*B
- f) *¬*I, *¬*S, *¬*B

a) I, *¬*S, *¬*B b) I, *¬*S, *¬*B c) I, S, B  $x = \frac{y-1}{3}$ d) I, S, B  $x = \frac{y-1}{3}$ 

## 2.2.3

a) I, *¬*S, *¬*B b) *¬*I, *¬*S, *¬*B

## 2.2.4

*a*) **Hinweis**:  $|A \cup B| = |A| + |B| - |A \cap B|$ 

b) Hinweis: Vollständige Induktion. Betrachten Sie für den Induktionsschluss die Mächtigkeit der Potenzmenge *P* (*A*)

$$
|A| = n + 1, A = \{x_1, x_2, \dots, x_{n+1}\}, \qquad B = \{x_1, \dots, x_n\}, |B| = n
$$
  

$$
A = B \cup \{x_{n+1}\}, \qquad |P(B)| = 2^n \Rightarrow P(B) = \{p_1, \dots, p_{2^n}\}
$$

2.2.5

2.2.6

- 2.2.7
- a) abzählbar , b) abzählbar

# 3 Die reellen Zahlen - Lösungen und Hinweise

# 3.1 Der Betrag

3.1.1

Hinweis: Umformung unter Verwendung der Signum Funktion.

3.1.2  
\na) 
$$
\left[-\frac{3}{2}, \infty\right)
$$
   
\nb)  $\left(\frac{1}{3}, \infty\right)$ 

# 3.1.3

a) 
$$
\{-1, 1, 3\}
$$

b) das Intervall (0*,* 4)

3.1.4

a)  $\left(-\frac{3}{2}\right)$  $\left(-\frac{3}{2}, \infty\right)$  b)  $\left(-\frac{3}{2}\right)$  $\frac{3}{2}, \infty$ 

- 3.2 Mengen von reellen Zahlen
- 3.2.1
- 3.2.2
- 3.2.3
- 3.2.4
- 3.2.6*⋆*
- 3.2.7
- 3.2.8

# 4 Zahlenfolgen - Lösungen und Hinweise

# 4.1 Grenzwerte

# 4.1.1

- a) *a<sup>n</sup>* ist streng monoton fallend.
- b) *b<sup>n</sup>* ist streng monoton fallend.

## 4.1.2

## 4.1.3

- a)  $\lim_{n \to \infty} a_n = 0, \quad N \ge 101,$
- b)  $\lim_{n \to \infty} b_n = 2, \quad N \ge 20,$
- c)  $\lim_{n \to \infty} c_n = 1, \quad N \ge 42.$

## 4.1.4

- a) Hinweis: Erweitern Sie mit einem geeigneten Faktor um den Ausdruck (*<sup>√</sup> n* + 1 *− √ n* ) als Bruch mit konstantem Zähler zu schreiben und führen Sie dann den Grenzübergang  $n \to \infty$  durch.
- b) Hinweis: Beim Einschließungsprinzip (Satz 4.3.9) genügt es, dass die Ungleichung  $a_n \leq b_n \leq c_n$  für alle  $n \geq N_0$  für ein geeignetes  $N_0 \in \mathbb{N}$  gilt.

# 4.1.5 a)  $N = 104$ b)  $N=5$

## 4.1.6

4.1.7

a)  $\lim_{n\to\infty} a_n = \frac{1}{2}$ 2 *a* **Hinweis:** Verwenden Sie  $\sum_{k=1}^{n} k = \frac{n(n+1)}{2}$ 2 b)  $\lim_{n\to\infty} b_n = \frac{1}{2}$ 2 *.* Hinweis: Bsp.4.1.4 a)

# 4.1.8

4.1.9

Hinweis: Zeigen Sie mit Hilfe des Einschließungssatzes  $\lim_{n\to\infty} \sqrt[n]{n} - 1 = 0$ .

- 4.1.10
- 4.1.11
- 4.1.12

# 4.2 Rekursiv definierte Folgen

- 4.2.1
- 4.2.2
- 4.2.3
- 4.2.4

4.2.5

- a) Hinweis: Mögliche Grenzwerte sind Lösungen der Gleichung *a* <sup>2</sup> *−* 3*a* + 2 = 0
- b) **Hinweis:** Benutzen Sie  $a_n > 2 \Leftrightarrow \frac{1}{a_n} < \frac{1}{2}$ 2
- d) Hinweis: Verwenden Sie die bisherigen Ergebnisse und den Hauptsatz über monotone Folgen.

- a) Hinweis: Mögliche Grenzwerte sind Lösungen der Gleichung *a* <sup>2</sup> *− a* + 1 <sup>4</sup> = 0
- d) Hinweis: Verwenden Sie die bisherigen Ergebnisse und den Hauptsatz über monotone Folgen.
- 4.3 Uneigentliche Grenzwerte
- 4.3.1
- 4.4 Theoretische Beispiele
- 4.4.1
- 4.4.2
- 5 Reihen mit konstanten Gliedern Lösungen und Hinweise
- 5.1 Grenzwerte
- 5.1.1

 $\sum_{n=1}^{\infty}$  $\frac{1}{(3n+1)(3n+4)} + \frac{1}{n(n+1)(n+2)} = \frac{1}{3}$ 3 *.* Hinweis: Teleskopreihe

- 5.1.2
- 5.1.3

 $\sum_{n=1}^{\infty}$  $\frac{1}{(4n-1)(4n+3)} = \frac{1}{12}$ **Hinweis:** Teleskopreihe

5.1.4

 $\sum_{n=1}^{\infty}$ 1 <sup>4</sup>*n*2*−*<sup>1</sup> = 1*/*<sup>2</sup> Hinweis: Teleskopreihe

5.1.5

 $\sum_{n=1}^{\infty} \frac{(-1)^n (2n+1)}{n(n+1)} = -1$ . **Hinweis:** Teleskopreihe

5.1.6

 $\sum_{n=0}^{\infty}$  $\frac{n^2}{2^n} = 6.$ 

# 5.2 Konvergenz, Divergenz

## 5.2.1

- a) Die Reihe ist divergent.
- b) Die Reihe ist konvergent.

## 5.2.2

- a) Die Reihe ist absolut konvergent.
- b) Die Reihe ist absolut konvergent.

## 5.2.3

- a) Die Reihe ist absolut konvergent.
- b) Die Reihe ist divergent.

# 5.2.4

- a) Die Reihe ist divergent.
- b) Die Reihe ist divergent.

## 5.2.5

- a) Die Reihe ist divergent.
- b) Die Reihe ist absolut konvergent.

## 5.2.6

- 5.2.7
- 5.2.8

 $\text{Reihe ist konvergent für } 2\beta - \alpha > 1, \quad \text{divergent für } 2\beta - \alpha \leq 1 \;.$
#### 5.2.9

#### 5.2.10

- a) Die Reihe ist absolut konvergent.
- b) Die Reihe ist divergent.

5.2.11

5.2.12

5.2.13

5.2.14

Die Reihe ist absolut konvergent.

### 5.2.15

## 5.3 Cauchyprodukt

5.3.1

1 (1*−q*1)(1*−q*2)

5.3.2

1

5.3.3

## 6 Reelle Funktionen - Lösungen und Hinweise

## 6.1 Beschränktheit, Definitionsbereich

6.1.1

- $D(f \circ g) = (-\infty, -1/2] \cup (0, \infty)$
- $D(g \circ f) = (-2, \infty)$
- $D((f \circ g)^{-1}) = [0, \infty) \setminus {\{\sqrt{2}\}}$

6.1.2 - 6.2 Stetigkeit 6.2.1 *D* = (*−∞, −*3) *∪* [0*,∞*) 6.2.2 6.2.3 6.2.4 6.2.5 6.2.6*⋆* etwa  $\delta = \frac{3}{10}$ ,  $(\delta \le 0.44334)$ 6.2.7*⋆* 6.2.8 6.2.9 *D*(*f*  $\circ$  *g*) = (-1, -1/3]*, D*(*g*  $\circ$  *f*) = [3/2*,*  $\infty$ ) 6.2.10 6.2.10 6.2.11  $\lim_{x \to -\infty} (\sqrt{x+a}) -$ *√*  $\overline{x}) = 0$ 

$$
f_{\rm{max}}
$$

$$
6.2.12
$$

$$
\lim_{x \to -\infty} (\sqrt{(x+a)(x+b)} - x) = \frac{a+b}{2}
$$

6.2.13

6.2.14

6.2.15

## 6.3 Gleichmäßige Stetigkeit, Lipschitz-Stetigkeit

6.3.1  $\delta = \frac{10^{-4}}{25} = 4 \cdot 10^{-6}$ 6.3.2 6.3.3  $\delta \leq \frac{10^{-3}}{75}$ 75 6.3.4 6.3.5

Hinweis: Betrachten Sie zunächst das Intervall [0,1].

6.3.6

6.3.7

etwa  $L = 1$ ,  $(L \ge 0.6495)$ 

6.4 Nullstellen

6.4.1

6.4.2

- 7 Polynome und algebraische Gleichungen Lösungen / Hinweise
- 7.1 Nullstellen, Linearfaktoren
- 7.1.1

7.1.2

- 7.1.3
- 7.1.4
- 7.1.4
- 7.1.6
- 7.1.7
- 7.1.8

## 7.2 Interpolation

7.2.1

a) 
$$
p(x) = -\frac{1}{3}(x^3 - 6x^2 + 11x - 3)
$$
  
b)  $p(x) = (x^2 - 4x + 3)$ 

7.2.2

$$
p(x) = \frac{x(x - \pi)}{-(\pi/2)^2}
$$

- 7.3 Partialbruchzerlegung
- 7.3.1
- 7.3.2
- 7.3.3
- 7.3.4

## 8 Elementare Funktionen - Lösungen und Hinweise

### 8.1 Trigonometrische und zyklometrische Funktionen

8.1.1

Hinweis: Verwenden Sie die Additionstheoreme.

#### 8.1.2

a) Hinweis: Entwickeln Sie die rechte Seite nach dem Summensatz.

b) **Hinweis:** Verwenden Sie die Definitionen von tan bzw. cot und  $\varphi = \frac{\varphi}{2} + \frac{\varphi}{2}$  $\frac{\varphi}{2}$ .

#### 8.1.3

Hinweis: Verwenden Sie die Additionstheoreme.

#### 8.1.4

 $a_0 = \frac{3}{8}$  $\frac{3}{8}$ ,  $a_1 = 0$ ,  $a_2 = -\frac{1}{2}$  $\frac{1}{2}$ ,  $a_3 = 0$ ,  $a_4 = \frac{1}{8}$ 8

#### 8.1.5

a) 
$$
\rho = \sqrt{4+49} = \sqrt{53} \wedge \alpha = \arctan \frac{7}{2}
$$
  
b)  $\rho = \sqrt{9+36} = \sqrt{45} \wedge \alpha = \arctan(-2) = -\arctan 2$ 

#### 8.1.6

a), b) **Hinweis:** Verwenden Sie die Definitionen von tan bzw. cot sowie die Summensätze.

#### 8.1.7

a), b) Hinweis: Wenden Sie die Funktion tan auf die Gleichung an.

 $x = \frac{3+8\sqrt{2}}{15}$ Hinweis: Wenden Sie die Funktion sin auf die Gleichung an.

8.1.9

a) Hinweis: Verwenden Sie die Identitäten

$$
\cos^2 x = \frac{1}{1 + \tan^2 x}, \qquad \sin^2 x = \frac{\tan^2 x}{1 + \tan^2 x}
$$

b) Hinweis: Drücken Sie sin *x* durch cos *x* aus.

8.1.10

8.1.11

8.1.12

8.1.13

 $\lim_{x \to x_0^-} f(x) = \sqrt{2}, \lim_{x \to x_0^+} f(x) = -$ *√* 2 Hinweis: Erweitern Sie den Nenner um einen geeigneten Faktor.

#### 8.1.14

8.1.15

8.1.16

a)  $x = \frac{\pi}{2} + k\pi$   $\vee$   $x = \pm \frac{\pi}{4} + k\pi$ ,  $k \in \mathbb{Z}$ b)  $x = 0 \quad \vee \quad x = \frac{1}{2}$  $\frac{1}{2}$   $\vee$   $x = -\frac{1}{2}$ 

 $\lim_{n \to \infty}$   $\frac{1}{2}$   $\frac{1}{2}$ her.

### 8.2 Graphische Aufgaben

- 8.2.1
- 8.2.2
- 8.2.3
- 8.2.4
- 8.2.5

## 8.3 Exponentialfunktion, Logarithmus

#### 8.3.1

a)  $1 + \log_a x$ b) 0

#### 8.3.2

Einzige Nullstelle:  $x = 1$ .

#### 8.3.3

```
a) a^{\ln(\ln a)/\ln a} = \ln a.
```
b) 
$$
x^{\log_a y}/y^{\log_a x} = 1.
$$

c)  $\log_{a_1}(a_2) \log_{a_2}(a_3) \cdots \log_{a_n}(a_1) = 1.$ 

#### 8.3.4

a)  $x = 1$  und  $x = 4$ .

```
b) x = \frac{3}{2}\frac{3}{2}.
```
## 8.4 Hyperbelfunktionen

#### 8.4.1

- a) Hinweis: Additionstheorem für cosh.
- c) Hinweis: Verwenden Sie die Additionstheoreme für sinh und cosh*,* und leiten Sie daraus ein Additionstheorem für tanh her.

## 8.4.2

# 9 Differentialrechnung - Lösungen und Hinweise

## 9.1 Differenzieren

9.1.1

$$
\frac{\mathrm{d}\tan(x)}{\mathrm{d}x} = \frac{1}{\cos^2(x)}
$$

## 9.1.2

a) 
$$
y = \frac{\sqrt{3}}{2} - \frac{1}{\sqrt{3}} (x - \frac{1}{2}), \qquad y = 1, \qquad y = \frac{\sqrt{3}}{2} + \frac{1}{\sqrt{3}} (x + \frac{1}{2})
$$
  
\nb)  $y = \sqrt{2}, \qquad y = 1 - (x - \frac{\pi}{2}), \qquad y = -1 - (x - \pi)$   
\nc)  $y = 2x - e$ 

9.1.3

$$
f'_{+}(0) = \begin{cases} \text{nicht def.} & \alpha \leq 1, \\ 0 & \alpha > 1, \end{cases}, \quad f'(0^{+}) = \begin{cases} \text{nicht def.} & \alpha \leq 2 \\ 0 & \alpha > 2. \end{cases}
$$

### 9.1.4

9.1.5

a)

$$
f'(x) = \frac{2ax + b}{2\sqrt{ax^2 + bx + c}}
$$

b)

$$
f'(x) = \frac{-(2ax+b)}{2(ax^2+bx+c)^{\frac{3}{2}}}
$$

c)

$$
f'(x) = \frac{(bc - 2ad)x + 2c^2 - bd}{2(ax^2 + bx + c)^{\frac{3}{2}}}
$$

d)

$$
f'(x) = \frac{ad - bc}{(cx + d)^2}
$$

## 9.1.6

a) 
$$
f'(x) = -\frac{3x^4 + 22x^3 + 71x^2 + 110x + 10}{(x^2 - 1)^3(x + 5)^2}
$$

## 9.1.7

c)

$$
f'(x) = \frac{-\text{sgn}x}{\sqrt{1 - x^2}}
$$

d)

$$
f'(x) = \frac{m}{(1 - x^q)^{m+1}} (1 - x^p)^{m-1} ((p - q)x^{p+q-1} - px^{p-1} + qx^{q-1})
$$

9.1.8

## 9.1.9

9.1.10

a)

$$
(f^{k}(x^{2}))' = 2x \prod_{i=0}^{k-1} f'(f^{i}(x^{2}))
$$

b)

$$
\left(\left(\frac{1}{1-x^p}\right)^m\right)' = pm(1-x^p)^{-m-1}x^{p-1}
$$

c)

$$
\left(\sqrt{x^2+1} - x\right)' = x\left(x^2+1\right)^{-\frac{1}{2}} - 1
$$

d)

$$
\left(f\left(\sqrt{1+x^2}\right)\right)' = \left(f'\left(\sqrt{1+x^2}\right)\right)x\left(1+x^2\right)^{-\frac{1}{2}}
$$

e)

$$
\left(\frac{1}{\sin x}\right)' = -(\sin x)^{-2} \cos x
$$

#### 9.1.11

9.1.12

9.1.13

e) Hinweis: Drücken Sie *x <sup>x</sup>* mit Hilfe der Exponentialfunktion aus.

#### 9.1.14

a)  $t(x) = \frac{1}{\sqrt{2}}$  $\frac{1}{3}(-x+2)$ b) **Achtung:**  $f(x)$  ist an  $x_0$  nicht stetig.

#### 9.1.15

#### 9.1.16

a), b) Hinweis: Verwenden Sie die Leibnitzsche Produktformel.  $(c) f^{(n)}(x) = (-1)^n \frac{(k+n-1)!}{(k-1)!} x^{-k-n}$ 

#### 9.1.17

a)

$$
\frac{1-x}{1+x} = 2\frac{(-1)^n n!}{(1+x)^{n+1}}
$$

b)

$$
(\cos(ax))^{(n)} = \begin{cases} (-1)^m a^{2m-1} \sin(ax), & n = 2m - 1, m \in \mathbb{N} \\ (-1)^m a^{2m} \cos(ax), & n = 2m, m \in \mathbb{N}_0 \end{cases}
$$

9.1.19

## 9.2 Differenzierbarkeit, stetige Differenzierbarkeit

- 9.2.1
- 9.2.2
- 9.3 Fehlerrechnung
- 9.3.1

3*.*4%

#### 9.3.2

∆*r ≈* 8*.*85 10*−*<sup>5</sup> *cm*

## 9.3.3

∆*h ≈* 2*.*4 m

#### 9.3.4

### 9.3.5

∆*A ≈* 2*Rπ*∆*R*

#### 9.3.6

9.3.7

## 9.4 Monotonie, Mittelwertsatz

9.4.1

### 9.4.2

a)  $f(x)$  ist auf  $\left(\frac{5}{2}\right)$  $(\frac{5}{2}, \infty)$  streng monoton fallend  $f(x)$  ist auf  $\left(-\infty, \frac{5}{2}\right)$  $(\frac{5}{2})$  streng monoton steigend b)  $f(x)$  ist auf

$$
\bigcup_{j\in\mathbb{Z}} \left( \frac{4j+1}{2}\pi - \Delta, \frac{4j+1}{2}\pi \right) \cup \left( \frac{4j-3}{2}\pi + \Delta, \frac{4j-1}{2}\pi \right)
$$

streng monoton steigend. Auf dem Komplement dieser Menge ist die Funktion streng monoton fallend.

Hinweis: Fallunterscheidung

$$
h(x) g(x) > 0 \Leftrightarrow \left( h(x) > 0 \ \land \ g(x) > 0 \right) \ \lor \ \left( h(x) < 0 \ \land \ g(x) < 0 \right)
$$

9.4.3

9.4.4*⋆*

a) **Hinweis:** Wenden Sie dazu den Mittelwertsatz für  $f(x) = \sqrt{1 + x}$  an geeigneten Stellen an.

b) 
$$
\zeta = \sqrt{\frac{7}{3}}
$$

9.4.5

9.4.6

$$
L \ge \frac{3\sqrt{3}}{8}
$$

9.4.7

## 9.5 Unbestimmte Ausdrücke

9.5.1

a) 
$$
\infty
$$
, b) 1, c) 1, d) 0, e) 0  
9.5.2  
a)  $\frac{2}{3}$  b)  $\frac{1}{8}$   
9.5.3  
a)  $\frac{1}{6}$   
b)  $e^{-\frac{1}{3}}$  **Hinweis:** Untersuchen Sie ln  $f(x)$ .

9.5.4 a)  $\frac{9}{4}$  $\int_0^a \frac{1}{4} dx$ <br>b) 0 **Hinweis:**  $x = \sqrt[k]{x^k}$ . 9.5.5 a) 1 **Hinweis:** Untersuchen Sie  $\ln f(x)$ . b) 0 c)  $\frac{1}{e}$ 9.5.6 a) <sup>2</sup> 3 b) *−*1 c)  $\lim_{x \to 0^+} \sin x^{\tan x} = 1$ d) 3 9.5.7 1  $\frac{1}{k}$ *,* −∞ 9.5.8 2  $\frac{2}{b}$ ,  $\frac{2a}{\pi}$  $\frac{2a}{\pi}$  $e^a$ 9.5.9 0 Hinweis: Drücken Sie zunächst cot durch sin und cos aus. e 9.5.10 b)  $e^{-a}$ 9.5.11

 $-\frac{1}{2}$  $rac{1}{2}$  1

## 10 Lokales und globales Verhalten von Funktionen - Lösungen und Hinweise

## 10.1 Die Größenordnung von Funktionen

10.1.1 10.1.2 10.1.3 a)  $k =$ *√* 2 b)  $k = \frac{1}{2}$ 2 10.1.4 10.1.5 10.2 Extremwertaufgaben 10.2.1 *<sup>l</sup>* = 4*<sup>√</sup>* 2 m 10.2.2  $R = \sqrt[3]{60}$ 10.2.3

Höhe: *<sup>√</sup><sup>r</sup>* 2 Breite: *<sup>√</sup>* 2*r*

#### 10.3 Kurvendiskussion

10.3.1

10.3.2

Extrema:  $x = 0 \quad \lor \quad x = -2$ Wendepunkte:  $x_{1/2} = -2 \pm \sqrt{2}$  10.3.3

10.3.4

10.3.5

10.3.6

## 11 Iterationsverfahren - Lösungen und Hinweise

- 11.1 Newtonverfahren
- 11.1.1

11.1.2

11.1.3

11.1.4

Hinweis: Betrachten Sie ein geeignetes Nullstellenproblem.

11.1.5

## 12 Das Riemannsche Integral - Lösungen und Hinweise

## 12.1 Integralrechnung

12.1.1

a)  $\sin x + C$ b)  $-\frac{1}{5}$  $\frac{1}{5} \cos^5 x + C$  **Hinweis:** Geeignete Substitution c)  $\frac{3\sin^4 x + 6\sin^2 x - 1}{3\sin^3 x} + C$  **Hinweis:** Geeignete Substitution

12.1.2

*a* = *−*2

### 12.1.3

4  $rac{4}{3}$  ( *√* 2 *−* 1)

12.1.4 a)  $1$  b)  $3$  c)  $-2$  d)  $1$ 12.1.5 12.1.6  $\ln(\sin(x)) + C$ 

#### 12.1.7

1 4  $\frac{\cos^3 x}{\sin x} + \frac{3}{8}$ 8  $\frac{\cos x}{\sin x} + \frac{3}{8}$  $\frac{3}{8}x + C$  **Hinweis:** Partielle Integration.

#### 12.1.8

$$
-\frac{1}{2}\operatorname{arsinh}(e^{-x^2}) + C
$$

#### 12.1.9

a) 
$$
\frac{e^{ax}}{a^2 + b^2} [a \sin(bx) - b \cos(bx)] + C
$$
  
b)  $\frac{e^{ax}}{a^2 + b^2} [b \sin(bx) + a \cos(bx)] + C$ 

#### 12.1.10

#### 12.1.11

a) 
$$
e^x(x-1) + C
$$
 b)  $\frac{x + \sin(x) \cos(x)}{2} + C$ 

#### 12.1.12

 $e^x(x^4 + x^3 + 2x^2 - 4x + 5) + C$ 

#### 12.1.13

1  $\frac{1}{2} \tan^2(x) + C$ 

#### 12.1.14

Stammfunktion:

$$
\frac{x}{2a^2(x^2+a^2)} + \frac{\arctan(\frac{x}{a})}{2a^3} + C
$$

 $x \arcsin^{2} x - 2x + 2\sqrt{1 - x^{2}} \arcsin x + C$ 

#### 12.1.16

*x −* arcsin *x √*  $1 - x^2 + C$ 

12.1.17  

$$
\left(\frac{x}{2}\sqrt{1-x^2} + \frac{1}{2}\arcsin x\right)\arcsin x + \frac{1-x^2-\arcsin^2 x}{4} + C
$$

#### 12.1.18

a)

$$
\frac{1}{5}e^{2x}\left(\sin(x)\left(x^2 - \frac{8}{5}x + \frac{22}{25}\right) + \cos(x)\left(2x^2 - \frac{6}{5}x + \frac{4}{25}\right)\right) + C
$$
  
b)  

$$
-\frac{3}{13}\left(\cosh(-3x)\cos(-2x) + \frac{2}{3}\sinh(-3x)\sin(-2x)\right) + C
$$

#### 12.1.19

a)  $\ln |\ln x| + C$ 

13

b) Hinweis: Drücken Sie sinh *x* durch die Exponentialfunktion aus und machen Sie eine geeignete Substitution.

#### 12.1.20

Hinweis: Berechnen Sie das Integral auf zwei Arten.

#### 12.1.21

#### 12.1.22

e *x*  $\frac{2^{x}}{2}(\cos x + \sin x) + C$  **Hinweis:** Zweimalige partielle Integration.

#### 12.1.23

a)  $x \arctan(x) - \frac{1}{2}$  $\frac{1}{2}\ln(1+x^2)+C$ b)  $x(\ln(x) - 1) + C$ <br>c)  $x \arcsin(x) + \sqrt{1 - x^2} + C$ 

12.1.24 *x* 2  $\frac{x^2}{2} \ln x - \frac{x^2}{4} + C$ 12.1.25 −<sup>1</sup>/<sub>6</sub>  $\frac{1}{6}\cos(x)^6 + C$ 

## 12.1.26

 $\frac{1}{30}(1+x^5)^6 + C$ 

12.1.27

$$
I_n := \int x^n e^x \sin(x) dx I_n = \frac{1}{2} (x^n e^x (\sin(x) - \cos(x)) + nx^{n-1} e^x \sin(x) - n(n-1) I_{n-2} - 2n I_{n-1})
$$
  
**12.1.28**

12.1.29

12.1.30

12.1.31

Hinweis: Partialbruchzerlegung a)

$$
\frac{1}{3} \ln|x+1| - \frac{1}{6} \ln|x^2 - x + 1| + \frac{1}{\sqrt{3}} \arctan\left(\frac{2x-1}{\sqrt{3}}\right) + C
$$

b)

$$
\frac{1}{2}\ln(x^2+1) - \ln(|x|) - \frac{1}{2x^2} + C
$$

12.1.32

12.1.33

$$
-2\ln|x-1| + \frac{5}{3}\ln|x-2| + \frac{1}{6}\ln|x^2 - x + 1| - \frac{1}{\sqrt{3}}\arctan\left(\frac{2x-1}{\sqrt{3}}\right) + C
$$

12.1.35

12.1.36

12.1.37

12.1.38

$$
\frac{1}{4}(1+3\ln(x))^{\frac{4}{3}} + C
$$

12.1.39

$$
\frac{3x^{\frac{2}{3}}}{\ln a}a^{\sqrt[3]{x}} - \frac{6\sqrt[3]{x}a^{\sqrt[3]{x}}}{\ln^2 a} + \frac{6a^{\sqrt[3]{x}}}{\ln^3 a} + C
$$

12.1.40

$$
\ln\left(\frac{1-\sqrt{1+e^x}}{1+\sqrt{1+e^x}}\right) + C
$$

12.1.41

12.1.42

$$
-\frac{\arcsin x}{x} + \ln|\tan\left(\frac{\arcsin x}{2}\right)| + C
$$

12.1.43

$$
(b-a)\left[\arctan\left(\sqrt{\frac{a-x}{x-b}}\right) - \frac{\sqrt{\frac{a-x}{x-b}}}{\frac{a-x}{x-b}+1}\right] + C
$$

$$
\sqrt{\frac{1+x}{1-x}} \left( \frac{(1-x)^2}{2} - \frac{3(1-x)}{2} \right) + \arctan \sqrt{\frac{1+x}{1-x}} + C
$$

#### 12.1.45

12.1.46

Hinweis: Betrachtung von drei getrennten Brüchen.

$$
\ln\left|\tan\frac{x}{2}\right| - \frac{4}{3}\cot^3 x - \frac{4}{3\sin^3 x} + C
$$

12.1.47

12.1.48

12.1.49

12.1.50

12.1.51

### 12.2 Uneigentliche Integrale

12.2.1

12.2.2

12.2.3*⋆*

 $a)$  $\frac{1}{2}$ b)  $\bar{H}W = 0$ c) Integral existiert für 2 < *c* < *b* < 3. Für 2 > *c* ∨ *b* > 3 HW = ln  $\left|\frac{b-3}{b-2}\right|$ *b−*2 *c−*2 *c−*3 d)  $HW = 0$ 

12.2.4 a)  $-\frac{3+4\ln(0.5)}{2}$  $\frac{n(0.5)}{2}$  b) -1 c) Das uneigentliche Integral existiert nicht. **12.2.5** a) HW=  $\frac{5}{2}$  + ln  $\left(\frac{9}{4}\right)$  $\frac{9}{4}$  b) HW= 0 c) HW= 0 12.2.6 a)  $HW = \ln 2$ , b)  $HW = 0$ .

12.2.7

12.2.8 a)  $a > -1$ ,  $b < 0$  b)  $a > -1$ ,  $b > a + 1$ 

**12.2.9** a)  $\frac{1}{(n-1)ab^{n-1}}$  b)  $\frac{\sqrt{2}}{5}$ 5

## 13 Funktionenfolgen und Funktionenreihen - Lösungen / Hinweise

13.1 Konvergenz 13.1.1  $z = 0$ 13.1.2  $\operatorname{Re} z < 0$ 13.1.3 *z* = *−*1 13.1.4  $z = re^{i\varphi}$  mit  $r > 0, \varphi \in \left[\frac{\pi}{4}\right]$ 4 *,* 3*π* 4 ] *∪* [ 13.1.5  $x < e^{-1}$ 13.1.6  $n = 7$ 13.1.7 13.1.8  $x \notin \pi \mathbb{Z}$ .

5*π* 4 *,* 7*π* 4 ]

## 14 Potenzreihen - Lösungen und Hinweise

## 14.1 Konvergenzradius, Grenzfunktion

#### 14.1.1

a)  $R = 1$ ,  $f(z) = z \frac{1}{1-z}$ (1*−z*) 2 b)  $R = 1$ ,  $f(z) = z \frac{1+z}{(1-z)^2}$ (1*−z*) 3 c)  $R = 1$ ,  $f(z) = (1 - z) \ln(1 - z) + z$ Hinweis: Berechnung durch gliedweises Integrieren/Differenzieren.

#### 14.1.2

a)  $R = \infty$  b)  $R = 27$ 

#### 14.1.3

a)  $R = \infty$  b)  $R = e$  c)  $R = \infty$  d)  $R = 0$  e)  $R = 1$  f)  $R = 1$ 

14.1.4

a) 
$$
R = e
$$
 b)  $R = 1$  c)  $R = 1$ 

#### 14.1.5

a)  $R = 2$  b)  $R = 1$ 

#### 14.1.6

a) 
$$
-1 < z < 1
$$
,  $f(z) = z \frac{1}{(1-z)^2}$   
b)  $-\frac{1}{2} < z < \frac{1}{2}$ ,  $f(z) = 2z \frac{1+2z}{(1-2z)^3}$   
c)  $-1 < z < 1$ 

#### 14.1.7

Hinweis:  $\sqrt{7} = \sqrt{1+6}$ 

# 14.2 Taylorreihen, Taylorpolynome

14.2.1

a)

$$
(2+3x)^{\frac{3}{4}} = \sum_{n=0}^{\infty} 2^{\frac{3}{4}-n} 3^n \binom{\frac{3}{4}}{n} x^n
$$

$$
R_4 \le \binom{\frac{3}{4}}{4} 3^4 \left(\frac{1}{2}\right)^{-\frac{13}{4}} \left(\frac{1}{2}\right)^4
$$

b)

$$
\frac{1}{x^2+3} = \frac{1}{3} \sum_{n=0}^{\infty} \left(-\frac{1}{3}\right)^n x^{2n}
$$

$$
R_4 \le \frac{(5/16+9)}{3^5} \left(\frac{1}{2}\right)^4
$$

#### 14.2.2

a) 
$$
\frac{1}{1-z^2} = \sum_{v=0}^{\infty} z^{2v}
$$

#### 14.2.3

a), b), d) **Hinweis:** Machen Sie eine Variablensubstitution  $z = \tilde{z} - z_0$ . c) Hinweis: Partialbruchzerlegung.

14.2.4

14.2.5

a)

$$
\cos(x) = \frac{1}{\sqrt{2}} \sum_{n=0}^{\infty} \frac{(x - \frac{\pi}{4})^n}{n!} (-1)^{\frac{n(n+1)}{2}}
$$

Hinweis:  $\cos x = \cos \left( \left( x - \frac{\pi}{4} \right) \right)$  $\frac{\pi}{4}$  +  $\frac{\pi}{4}$  $\frac{\pi}{4}$ 

#### 14.2.6

a) Hinweis: Additionstheorem für sin *x,*

b) Hinweis: Multiplizieren Sie nunächst die dritte Potenz aus.

14.2.7  $n=5$ 14.2.8 14.2.9 14.2.10 14.2.11 a)  $\frac{128!^2}{\sqrt{2264/6}}$ Hinweis: Koeffizientenvergleich in der Taylorreihe. b) 0*,* Hinweis: Zur Lösung ist keine Rechnung notwendig!

#### 14.2.12

 $a_3 = \frac{3}{2}$ 2

### 14.2.13

 $a_{2n} = 0$ ,  $a_{2n+1} = (-1)^n \frac{(2n)!}{4^n n!^2 (2n+1)}$ 

#### 14.2.14

 $e^{\sin x} = 1 + x + \frac{1}{2}$  $\frac{1}{2}x^2 + O(x^4)$ 

#### 14.2.15

Koeffizienten:  $a_0 = 0, a_1 = \pi, a_2 = -3, a_3 = -\frac{3}{2}$  $rac{3}{2}\pi$  $R_4(x) = \frac{1}{6} \int_{-}^{x}$ *−π/*3 (*x − t*) 3 (*−*108 cos 3*t* + 81*t*sin 3*t*) d*t*

## A Die Komplexen Zahlen - Lösungen und Hinweise

## A.1 Die Gauÿ'sche Zahlenebene

- A.1.1
- A.1.2
- A.1.3

## A.2 Rechnen mit komplexen Zahlen

## A.2.1

a)

$$
x + y = 7(1 + i), \quad w - z = \sqrt{2} - 1, \quad \frac{x}{y} = \frac{24 + 7i}{25}
$$

$$
\frac{y}{x} = \frac{24 - 7i}{25}, \quad \frac{x}{y} = \frac{y}{x} = 1, \quad y + iw = 4 - \sqrt{2} + (3 + \sqrt{2})i
$$

$$
\bar{z} - x = -2 - (\sqrt{2} + 4)i, \quad \frac{xz}{w - \bar{y}} = \frac{32\sqrt{2} - 2 + (\sqrt{2} - 11)i}{29 - 2\sqrt{2}}
$$

$$
\,p)
$$

$$
w = 4e^{i\pi/4}, \quad x = 5e^{i\alpha}, \quad y = 5e^{i(\pi/2 - \alpha)}, \quad z = \sqrt{3}e^{i\beta},
$$
  
\n
$$
\alpha = \arctan\left(\frac{4}{3}\right), \quad \beta = \arctan\sqrt{2}
$$
  
\n
$$
xyz = 25\sqrt{3}e^{i(\pi/2 + \beta)}, \quad \frac{y}{z} = \frac{5}{\sqrt{3}}e^{i(\pi/2 - \alpha - \beta)}, \quad \frac{w}{x} = \frac{4}{5}e^{i(\pi/4 - \alpha)}, \quad \frac{1}{x} = \frac{1}{5}e^{-i\alpha}
$$
  
\n
$$
wz = 4\sqrt{3}e^{i(\pi/4 + \beta)}, \quad x^5 = 5^5e^{5i\alpha}, \quad z^8 = 3^4e^{i8\beta}
$$

### A.2.2

$$
z_{1,2} = -1 \pm \sqrt{3}i \Rightarrow z_1 = 2e^{i2\pi/3}, z_2 = 2e^{i4\pi/3}
$$
  

$$
(z - z_1)(z - z_2) = z^2 + 2z + 4
$$

## A.2.3

$$
5 - \frac{17}{25} = \frac{108}{25}
$$

## A.2.4

a) **Hinweis:**  $4(1+i)$ *√*  $(3) = 8e^{i\pi/3}$ 

## A.2.5